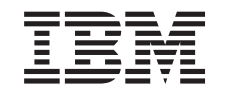

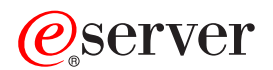

**iSeries** 

# TCP/IP 経路指定および作業負荷の平準化

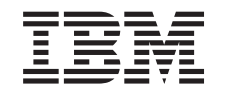

# **@server**

**iSeries** 

TCP/IP 経路指定および作業負荷の平準化

**© Copyright International Business Machines Corporation 1998, 2001. All rights reserved.**

# 目次

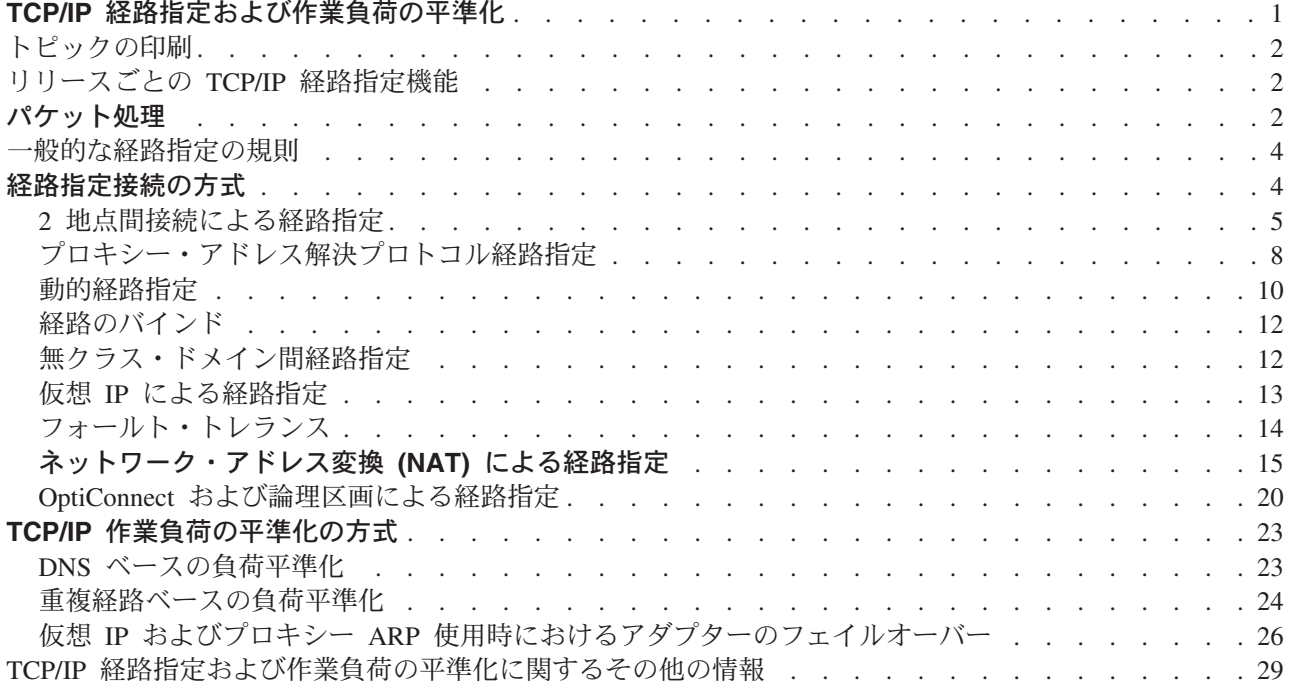

# <span id="page-6-0"></span>TCP/IP 経路指定および作業自荷の平準化

iSeries サーバーには、TCP/IP トラフィックの経路指定と平準化を行うための優れた方法が用意されていま す。iSeries サーバーは数多くの用涂に使用することができますが、その一つとしてこのサーバーに備わっ ている統合経路指定機能を使用して TCP/IP ネットワークに接続すると、外部ルーターを使用する必要がな くなります。

経路指定および作業負荷の平準化の各種方式およびそのバックグラウンド情報を知ることで、iSeries サー バーで使用可能なオプションをより深く理解することができます。各方式については、どのように接続が作 成されるかを理解できるように、図を使って説明します。これらの方式には、経路指定方法の構成に関する 説明は含まれません。ここでは、ご使用の iSeries サーバーがより効果的に機能するために知っておく必要 のある経路指定の原則および概念に焦点を合わせて説明します。

### 経路指定および作業負荷の平準化の方式が重要な理由

これらの方式における技術によって、使用する外部ルーターおよびサーバーの数を減らすことができるた め、接続に必要な全体の費用が削減されます。これらの経路指定方式を使用すると、より効果的な方法で IP アドレスを管理する方法がわかるため、IP アドレスを解放できます。作業負荷の平準化の方式について の説明を読むと、システム上の通信作業負荷の平準化を行って、iSeries サーバーの全体的なパフォーマン スを向上させることができるようになります。

#### このページの印刷

このトピックを簡単に印刷し、1 つの文書として読むことができます。『トピックの印刷』の説明に従って ください。

#### 開始する前に

iSeries サーバーの経路指定および作業負荷の平準化について詳しくない場合は、以下のページを読んでか ら各方式についての説明を読むことをお勧めします。

『リリースごとの TCP/IP 経路指定機能』には iSeries サーバーの各バージョンおよびリリースで使用可能 な経路指定機能に関する情報があり、どの機能を使用できるかを知ることができます。

『パケット処理』には、iSeries サーバーによる情報パケットの処理方法についての説明があります。

『一般的な経路指定の規則』には、 iSeries サーバーの経路指定に関する基本的な規則がいくつか記載され ています。経路指定の方式について読むときには、これらの規則を考慮する必要があります。

#### 使用する方式の決定

使用可能なさまざまな方式があります。独自に決定して、その方式を各自のネットワークの状況に適用でき ます。

『TCP/IP 経路指定接続の方式』に、 iSeries サーバーが経路指定を行う方法に関するより詳しい説明があ ります。

『TCP/IP 作業負荷の平準化の方式』は、iSeries サーバーの通信作業負荷の平準化に使用できるさまざまな TCP/IP 技術の理解に役立ちます。

### <span id="page-7-0"></span>iSeries サーバーの TCP/IP 経路指定に関する詳細情報

『TCP/IP 経路指定および作業負荷の平準化に関するその他の情報』には、TCP/IP 経路指定および作業負荷 の平準化に関する追加情報が記載されています。

# トピックの印刷

この文書の PDF 版を参照用または印刷用にダウンロードし、表示することができます。PDF ファイルを 表示したり印刷するには、Adobe(R) Acrobat(R) Reader が必要です。これは、Adobe Web サイト (www.adobe.com/prodindex/acrobat/readstep.html) からダウンロードできます。

PDF 版をダウンロードし、表示するには『経路指定および作業負荷平準化』 → (約 0.7 MB、38 ページ) を選択します。

表示用または印刷用の PDF をワークステーションに保存するには、次のようにします。

- 1. ブラウザーで PDF を開く (上記のリンクをクリックする)。
- 2. ブラウザーのメニューから「ファイル」をクリックする。
- 3. 「名前を付けて保存」をクリックする。
- 4. PDF を保存したいディレクトリーに進む。
- 5. 「保存」をクリックする。

# リリースごとの TCP/IP 経路指定機能

次のリストは、iSeries サーバーによってサポートされる機能をリリースごとに示したものです。機能を実 行する前に、ここで、使用するシステムがその機能を間違いなくサポートしているかどうか確認してくださ い。ただし、場合によっては、同じ結果を得るために別のアプローチを使うこともできます。

V3R1:静的経路ベースのパケット転送が導入されています。

V3R7/V3R2: Serial Line Internet Protocol (SLIP)、プロキシー・アドレス解決プロトコル (ARP) 経路 指定、および IP アドレスが定義されていない接続ネットワーク・サポート。

V4R1: 動的経路指定情報プロトコル バージョン 1 (RIPv1)。

V4R2: 動的経路指定情報プロトコル バージョン 2 (RIPv2)、透過サブネット、および重複経路ベース の負荷平準化。

V4R3: 仮想 IP アドレス、IP アドレスのマスカレード、ネットワーク・アドレス変換 (NAT)、およ び無クラス・ドメイン間経路指定 (CIDR)。

V4R4: OptiConnect 経由の IP。

## パケット処理

パケット処理について十分理解していると、経路指定機能のインプリメント方法を決定する際に役立ちま す。次の単純化されたフロー・チャートは、IP パケット (データグラム) が iSeries 400 サーバーに着信し たときに実行される論理プロセスを示しています。実際のフローは、このフローと異なる場合があります が、結果は同じです。以下の論理では、デフォルトのパケット処理の場合のみについて説明しています。高 度な経路指定技法を使用する場合は、パケット処理が多少異なる場合があります。

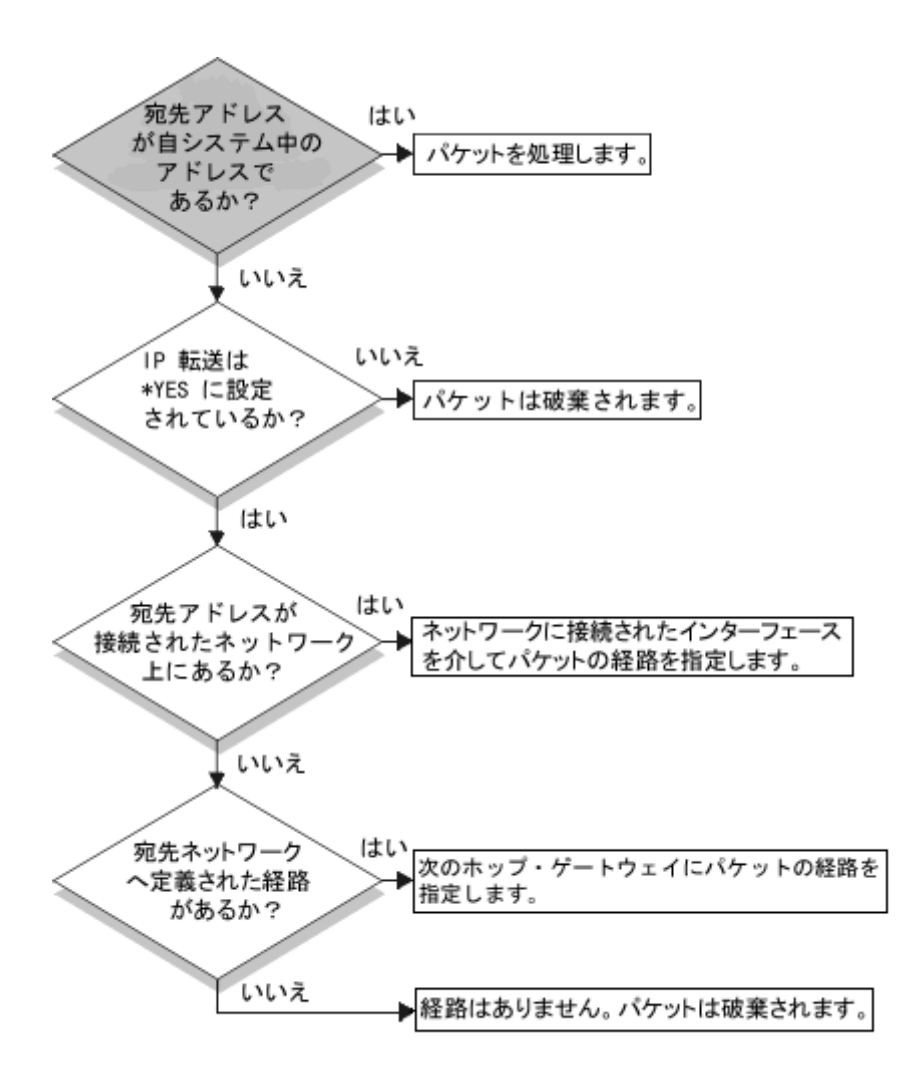

まず、IP ヘッダーにある宛先アドレスがシステムで定義されたすべてのアドレスと照合されます。使用し ているシステムに対してパケットが定義されている場合、パケットは IP スタックを経由して TCP などの 高レベル・ソフトウェアに渡された後、宛先ポートで listen しているアプリケーションに渡されます。

ローカルでパケットが受け入れられない場合は、IP 転送属性の確認が行われます。IP 転送属性が \*YES に設定されている場合は、このシステムがルーターのようにパケットを転送するよう構成されます。転送属 性が、TCP/IP 属性あるいは PPP プロファイルで \*NO に設定されている場合は、パケットは破棄されま す。

パケットの宛先アドレスは、システムが認識しているすべての \*DIRECT 経路と照合されます。これは、 定義済みインターフェースの \*DIRECT 経路指定項目で指定されているサブネット・マスクにパケットの 宛先アドレスを含めて、このシステムに直接接続されているネットワークを宛先とするパケットがあるかど うか判別することにより行われます。確認は、最も分割数の多い経路から最も分割数の少ない経路へと順に 行われていきます。

次に、iSeries サーバーがリモート・ホストに直接に接続されていない場合、経路指定テーブルが検索され ます。再度、最も分割数の多いホスト (サブネット・マスク 255.255.255.255) から最も分割数の少ない別の 経路 (サブネット・マスク 0.0.0.0) へと順に検索が行われていきます。経路が見つかると、パケットは次の ホップ・ゲートウェイへ転送されます。

<span id="page-9-0"></span>フローチャートの最後は、経路指定項目が見つからない場合にパケットが破棄されることを示しています。

### 一般的な経路指定の規則

ここで取り上げる規則は、TCP/IP 全般および iSeries サーバー上の TCP/IP に適用される基本的な規則の 一部です。iSeries サーバーに経路指定機能をインプリメントする際には、これらの規則を考慮する必要が あります。これらの規則は、システム上のパケットに起こっている状態、およびそれらのパケットの行き先 を判別する場合に役立ちます。ほとんどの規則と同様に、この規則にも例外があります。

1. システムには、IP アドレスはありません。IP アドレスがあるのはインターフェースだけです。

この規則の例外は、システムに割り当てられる仮想 IP (コネクションレス) アドレスです。仮想 IP は、V4R3 から使用可能になりました。

2. 通常、システムに宛先 IP アドレスが定義されている場合、パケットは、関連付けられているイン ターフェースに関係なく処理されます。

この場合の例外は、アドレスが定義されていないインターフェースに関連付けられている場合、ある いは IP NAT またはフィルター操作が活動状態である場合、パケットは転送または破棄されます。

3. IP アドレスおよびマスクによって、接続ネットワークのアドレスが定義されます。

4. システムからの経路は、インターフェースに接続されるネットワーク・アドレスに基づいて選択さ れます。選択される経路は、以下の項目に基づきます。

- 経路グループの検索順序: 直接経路、サブネットワーク経路、デフォルト経路の順です。
- グループ内では、最も分割数の多いサブネット・マスクがある経路が選択されます。
- 分割数が等しい経路の場合、リスト順序または負荷平準化技法に従って選択されます。
- 経路は、手動で追加する場合やシステムによって動的に追加される場合があります。

## 経路指定接続の方式

経路指定では、ネットワーク・パケットがソースから宛先までどのパスを通り、そしてそのパスがどのよう に接続されるかを取り決めています。このページでは、iSeries サーバーでの使用が考えられる経路指定方 式の概念的な情報へのリンクを紹介しています。

- 2 地点間接続による経路指定 ローカル・システムからリモート・システムへ、またはローカル・ネットワークからリモート・ネ ットワークへ、2 地点間接続を使ってデータを送信することができます。ここでは 2 地点間接続を 行う IP アドレスを構成するための 2 つの概念を紹介しています。
- プロキシー ARP 経路指定 プロキシー・アドレス解決プロトコル (ARP) は、新しい論理ネットワークを構築したり、経路指 |定テーブルを変更せずに、物理的に独立しているネットワーク間の接続性を提供します。ここでは また、プロキシー ARP の経路指定の拡張技法である透過サブネット記述を含んでいます。

## • 動的経路指定 動的経路指定とは、ネットワークが変更された場合に自動的に経路指定テーブルを再構成する低保 守方式のことです。

### • 経路のバインド 経路のバインドは、情報の応答パケットを送信するインターフェースに対する制御を行います。

- <span id="page-10-0"></span>• 無クラス・ドメイン間経路指定 (CIDR) 無クラス・ドメイン間経路指定を使うと、経路指定テーブルのサイズを削減し、業務で利用できる IP アドレスを増やすことができます。
- 仮想 IP による経路指定 仮想 IP を使うと、物理インターフェースにアドレスをバインドせずに、システムに 1 つ以上のア ドレスを割り当てることができます。これは、異なるアドレスにバインドしている Domino Web サーバーや、あるいはデフォルト・ポートにバインドする必要のある他のサービスを複数回繰り返 して稼働させたい場合に使用することができます。
- フォールト・トレランス フォールト・トレランスでは、障害時に経路を復活させるいくつかの異なる方法を紹介していま す。
- ネットワーク・アドレス変換 (NAT) による経路指定 NAT を使った経路指定では、私設ネットワークで使われている IP アドレスをマスクして私設ネッ トワークを保守する一方で、インターネットなどのリモート・ネットワークにアクセスすることが できます。このページでは、iSeries サーバーによってサポートされる NAT の種類、および NAT を使う目的について説明します。
- OptiConnect および論理区画による経路指定 OptiConnect では高速の光ファイバー・バスを使用することによって、複数の iSeries サーバーを接 続することができます。ここでは、論理区画を使った OptiConnect の使用法とその利点について説 明しています。

# 2 地点間接続による経路指定

2 地点間接続は、通常、広域ネットワーク (WAN) を介して 2 つのシステムを結びます。ローカル・シス テムからリモート・システムへ、またはローカル・ネットワークからリモート・ネットワークへ、2 地点間 接続を使ってデータを送信することができます。 2 地点間接続と Point-to-Point Protocol (PPP) とを混同し ないよう注意してください。Point-to-Point Protocol (PPP) は、コンピューターとインターネットを接続する ために一般的に使われている 2 地点間接続の 1 つのタイプです。 PPP 接続の設定および管理方法の詳細 については『PPP 接続』を参照してください。

2 地点間接続は、ダイヤルアップ接続回線、専用回線、およびフレーム・リレーなどのその他のネットワー クを経由して行われます。2 地点間接続を行うための IP アドレスの構成には、IP アドレスが定義されて いる接続と IP アドレスが定義されていない接続の 2 つの方法があります。名前が示すように、IP アドレ スが定義されている接続では各インターフェースに対して定義された固有の IP アドレスを使います。IP アドレスが定義されていない接続では、接続時に追加の IP アドレスは使いません。

### IP アドレスが定義されているネットワーク接続

表面的には、IP アドレスが定義されている接続を使った 2 地点間接続を構成するのが最も簡単な方法に見 えます。 IP アドレスが定義されている接続は、各接続端末に対して定義された固有の IP アドレスを使う 2 地点間接続です。

以下に IP アドレスが定義されている接続を行う場合の注意点を示します。

- · 各接続端末は固有の IP アドレスを持つこと。
- リモート・システムヘトラフィックが流れるように、システムに経路指定ステートメントを追加するこ と。
- 2 地点間リンクのアドレスは、ネットワーク管理者が管理すること。
- アドレスは、2 つのシステムだけを接続するために使用すること。

各 2 地点間接続が iSeries サーバーに対して定義されている場合、接続の他方の終端にあるネットワーク への接続方法を記述する経路指定項目が、各終端に設けられている必要があります。iSeries サーバーでの 経路指定選択の処理は、各インターフェースに IP アドレスが与えられていることを前提として行われま す。これらのアドレスおよび経路は、ネットワーク管理者が管理する必要があります。小規模のネットワー クでは、これらのアドレスの使用状況を簡単に把握することができ、また、追加アドレスが使用されること はあまりありません。しかし、大規模ネットワークでは、この方法を使用すると、各終端のインターフェー スを定義するだけで、サブネットのアドレスがすべて使用されてしまうことがあります。

下の図は、2 つの iSeries サーバーの間での IP アドレスが定義されているネットワーク接続を示していま す。AS1 から AS2 へ接続するだけの場合、経路指定項目は必要ありません。リモート・ネットワーク (10.1.2.x) 内のシステムに接続したい場合は、図の経路指定項目を各システムに追加する必要があります。 これは、リモート・ネットワーク 10.1.2.x が 192.168.1.x 接続の一部であるために必要になります。

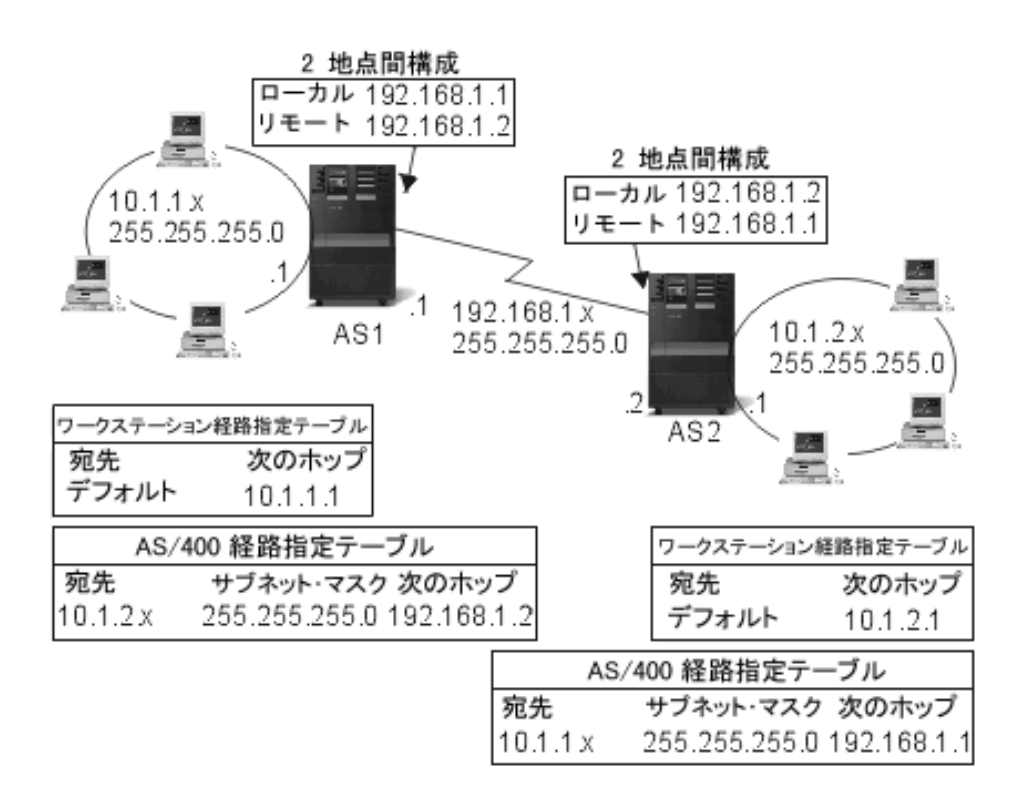

### IP アドレスが定義されていないネットワーク接続

2 地点間接続を定義する場合、IP アドレスが定義されている接続よりも IP アドレスが定義されていない 接続の方が複雑です。しかし、ネットワークを管理するには、IP アドレスが定義されていない接続の方が より単純で優れています。

iSeries サーバーでの経路指定選択の処理は、インターフェースごとに IP アドレスが与えられていること を前提として行われます。IP アドレスが定義されていない接続では、2 地点間で使用されるインターフェ ースが固有のアドレスを持ちません。IP アドレスが定義されていない接続で使用される iSeries サーバ ー・インターフェースの IP アドレスは、実際はリモート・システムの IP アドレスになります。

Ⅳ アドレスが定義されていない接続を行う場合の注意点

- 2 地点間インターフェースは、リモート・ネットワークで使用されるアドレスを持つこと。
- システムに経路指定ステートメントは必要ない。

• ネットワーク管理は、リンク用の IP アドレスを使用しないことで簡単になる。

以下の例では、AS1 が 10.1.4.x ネットワークのインターフェースを持ち、AS2 が 10.1.3.x ネットワーク のインターフェースを持っています。AS1 はアドレス 10.1.3.1 で LAN ネットワーク 10.1.3.x に接続され ています。そのため、AS1 は 10.1.3.x ネットワーク上のすべてのシステムに直接接続することができま す。

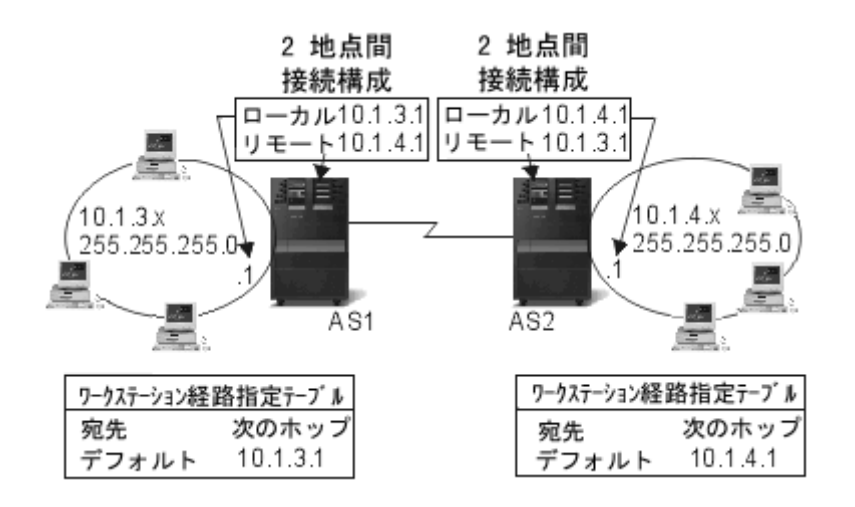

また、この例では AS2 も示されています。 AS2 はアドレス 10.1.4.1 で LAN ネットワーク 10.1.4.x に 接続されています。そのため、AS2 は 10.1.4.x ネットワーク上のすべてのシステムに直接接続することが できます。各システム (AS1 および AS2) は、ローカル・インターフェースとしてそれぞれの経路指定テ ーブルにリモート・アドレスを追加します。このアドレスは特別なものとして取り扱われるので、このアド レスへのパケットがローカルで処理されることはありません。リモート・アドレスを宛先とするパケット は、インターフェースからもう一つの接続の終端へ転送されます。リモート・アドレスを宛先とするパケッ トは、インターフェースからもう一つの接続の終端へ転送されます。もう一方の接続の終端でパケットが受 信されると、通常のパケット処理が行われます。

AS1 を 10.1.4.x ネットワークに、そして AS2 を 10.1.3.x ネットワークに接続する必要があるとします。 これらの 2 つのシステムが同じ部屋にあれば、各システムに LAN アダプターを追加して、適切な LAN に新しいインターフェースを接続するだけです。その場合、AS1 および AS2 に経路指定項目を追加する 必要はありません。しかし、この例ではシステムがそれぞれ異なる場所にあるため、2 地点間接続を使用し なければなりません。2 地点間接続を使う場合でも、経路指定項目を追加したくない場合があります。 Point-to-Point Protocol (PPP) 接続を IP アドレスが定義されていない接続として定義すれば、iSeries サーバ ーに経路指定項目を追加せずに LAN アダプターを使用した場合と同じ結果を得ることができます。その ためには、各システムが経路の解決を行うために使用するリモート・システムの IP アドレスを借りること になります。

### IP アドレスが定義されていない接続のデータ・フローと IP アドレスが定義されている接続のデータ・フ  $\Box -$

次の図は、IP アドレスが定義されている 2 地点間接続および IP アドレスが定義されていない 2 地点間 接続で使用されるアドレスを示しています。図の上半分は IP アドレスが定義されている接続の例で、リモ ート・システムに接続するためにリモート・システム・アドレス 192.168.1.2 あるいは 10.1.2.1 が使用され ています。これは、次のホップとして 10.1.2.1 から 192.168.1.2 ヘパケットを送る経路指定項目が AS3 に あるためです。リターン・パケットで使用されるアドレスは、受信するパケットによって決まります。図の 下半分は、IP アドレスが定義されていない接続で使用されるアドレスを示しています。アウトバウンド・

<span id="page-13-0"></span>パケットのソースは 10.1.3.1、宛先は 10.1.4.1 になります。システムには、2 地点間接続を行うリモート・ システムのアドレスを使ってリモート・ネットワークに直接接続するインターフェースがあるため、どちら のシステムにも経路指定項目は必要ありません。

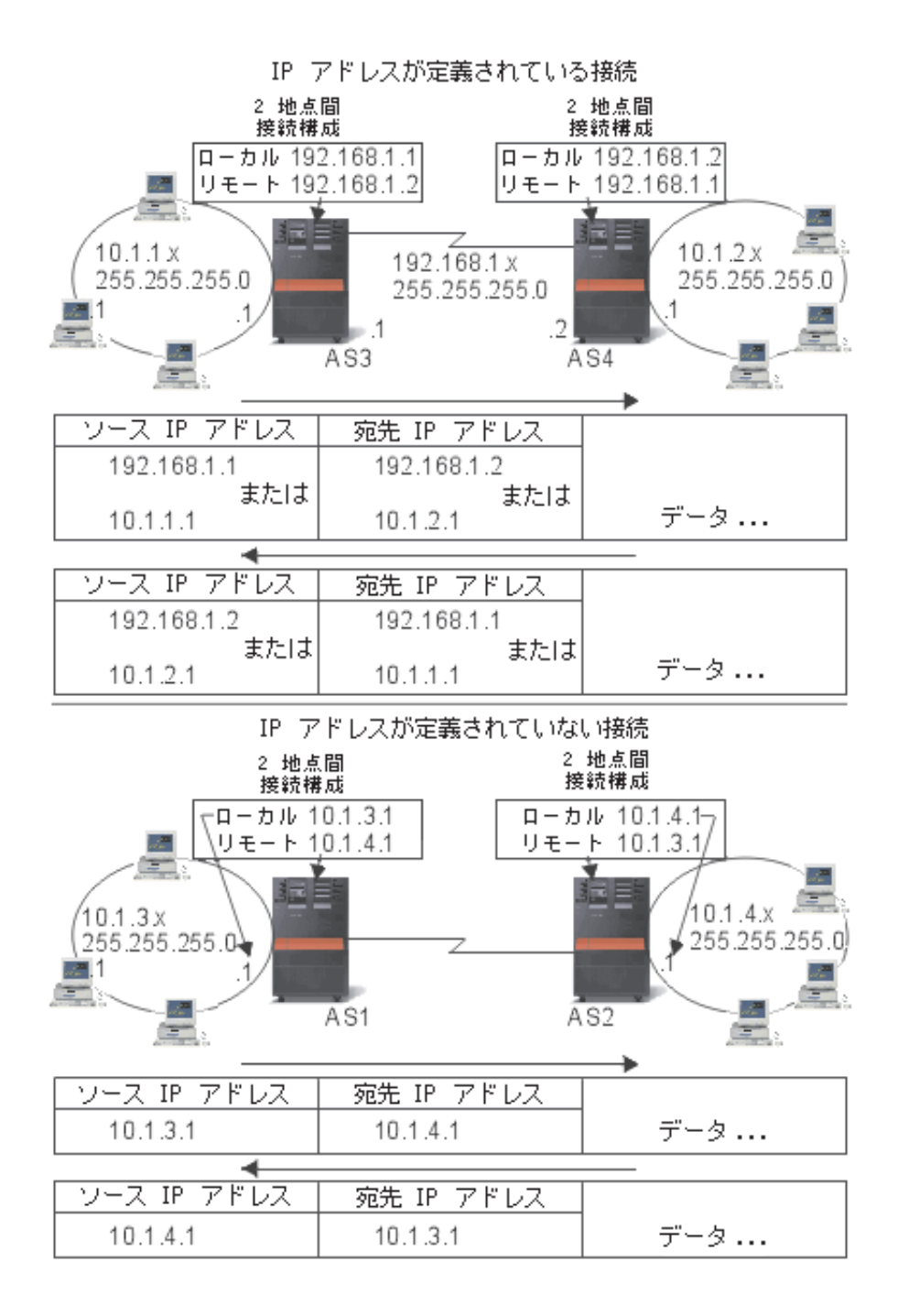

# プロキシー・アドレス解決プロトコル経路指定

プロキシー・アドレス解決プロトコル (ARP) 経路指定を使用すると、物理的に異なる別個のネットワーク を、単一の論理ネットワークのように見せることができます。また、新しい論理ネットワークを構築した り、経路指定テーブルを変更したりすることなく、物理的に別個のネットワーク間の接続性を提供します。 プロキシー ARP を使用すると、LAN に直接接続されていないシステムを、 LAN 上の他のシステムに対 し LAN に接続されているかのように見せかけることができます。これは、ダイヤルイン・インターフェ

ースからネットワーク全体へ接続を行うダイヤルアップ・モデルに便利です。次の図に、考えられるモデル を示しています。10.1.1.x はホームの LAN を表し、10.1.1.65 から 10.1.1.68 はリモート・システムを表し ています。

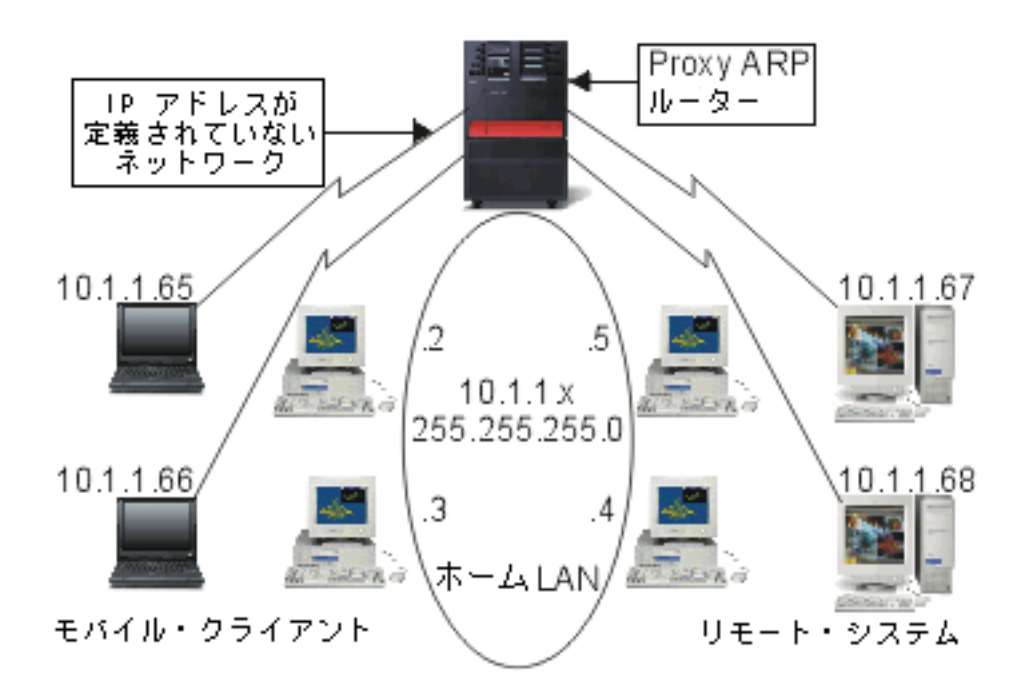

ホームの LAN (10.1.1.x) 上のシステムからリモート・システムにデータを送信する場合、最初に ARP 要 求を行います。これは、ターゲット・システムのアドレスを取得するために、 LAN セグメントに接続し ているすべてのシステムへ送信されるブロードキャストです。ただし、リモート側で接続されているシステ ムからこのブロードキャストは見えません。このとき、プロキシー ARP が使われます。iSeries サーバー は、リモート接続されているシステムを認識しています。iSeries サーバーは、リモート接続されているい ずれかのシステムに対する ARP 要求を受信すると、その ARP 要求に対して該当システムのアドレスを返 します。iSeries サーバーは次にデータを受信して、そのデータを該当のリモート・システムへ転送しま す。この転送を行うためには、IP 転送を \*yes に設定する必要があります。リモート・システムが接続さ れていない場合、iSeries サーバーは ARP 要求に応答せず、要求側のシステムからデータが送信されるこ ともありません。

透過サブネットをサブネット全体、またはホスト全域のプロキシーとして使うことができます。透過サブネ ットを使うことにより、プライマリー・ネットワークのアドレス・スペースからスタブ・ネットワークにア ドレスを割り当てることができます。

### 透過サブネット

透過サブネットを、プロキシー ARP の概念を拡張する方法として使うことができます。透過サブネットは 単一のホストに対して機能するため、サブネット全体やホスト全域に接続できます。以下の図でスタブ・ネ ットワーク (10.1.1.x から 10.1.3.x まで) は、アドレスをプライマリー・ネットワークのアドレス・スペー ス (10.1.x.x) から割り当てられています。

<span id="page-15-0"></span>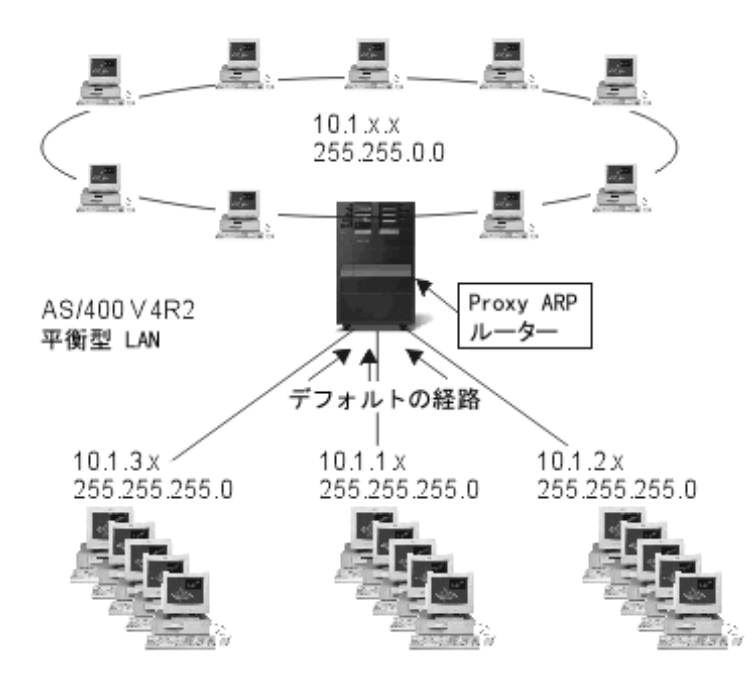

平衡型 LAN は、実 LAN のアドレス値域内にあるアドレス値域で定義されます。 V4R2 より前のバージ ョンの追加 TCP/IP 経路および追加 TCP/IP インターフェースでの編集は許可されません。 V4R2 では、 編集は許可されています。これにより異なるセグメントにおける 2 つのインターフェースが、同じセグメ ントの中にあるように見えるアドレスを持つことができるようになります。 iSeries サーバーがこれを認識 すると、平衡型コントローラーに接続されているあらゆるシステムに対しプロキシー ARP を自動的に実行 します。これにより、10.1.x.x ネットワーク上のシステムに変更を行うことなく、 10.1.x.x ネットワーク上 のすべてのシステムとあらゆるサブネット・システムが通信できるようになります。

### WAN 上の透過サブネット:

透過サブネット機能をさらに拡張して、リモート側の実 LAN を操作することができます。 WAN 上で透 過サブネットを使用すると、リモート・ネットワークがホーム・ネットワークに接続されているように見せ かけることができます。上の図では、3 つのネットワークがホームの 10.1.x.x ネットワークに iSeries サー バーを経由して接続されています。これらのネットワークはすべてサブネット・マスクを使って定義されて いるため、ホーム・ネットワークに対して透過的になっています。プロキシー ARP は、ホーム・ネットワ ーク上で、10.1.1.x、10.1.2.x、および 10.1.3.x サブネット内のシステムに対するあらゆる ARP 要求に応答 します。このため、ホーム・ネットワークに対するトラフィックは、自動的にホーム・ネットワークの iSeries サーバーに経路指定されることになります。そして、この iSeries サーバーによって、適切なリモー 卜 400 サーバーヘデータが送信されます。リモートの iSeries サーバーは、データを処理するか、あるい はリモート LAN 内の正しいシステムにデータを転送します。リモート LAN のワークステーションは、 最初のホップ・ゲートウェイとして、そのネットワーク内のリモート iSeries サーバーに向けられたデフォ ルトの経路を持たなければなりません。新たな論理ネットワークは作られないため、ホーム LAN 内のワ ークステーションに経路指定項目を追加する必要はありません。

### 動的経路指定

動的経路指定は、Routing Internet Protocol (RIP) などの Interior Gateway Protocol (IGP) によって提供され ます。RIP を使用すると、RIP ネットワークの一部としてホストを構成できます。このタイプの経路指定 には保守の必要がほとんどなく、また、ネットワークが変更またはクラッシュした場合、経路指定テーブル が自動的に再構成されます。 RIPv2 が iSeries サーバーに追加されたため、ユーザーは、RIP パケットを 送受信してネットワーク全体の経路を更新できます。

次の図では、AS2 を経由するネットワーク 10.1.1.x への接続を記述する静的経路が中央システム (AS1) に 追加されます。これは、経路の再分配を「はい」に設定して、ネットワーク管理者によって追加される静的 経路です。このように設定すると、この経路が他のルーターおよびシステムと共用されるため、10.1.1.x に トラフィックがある場合、中央の iSeries サーバー (AS1) にそのトラフィックが経路指定されます。AS2 が経路指定されたサーバーを起動すると、RIP 情報が送受信されます。この例では、AS2 が 10.1.2.x への 直接接続を所有しているというメッセージが AS1 によって送信されます。

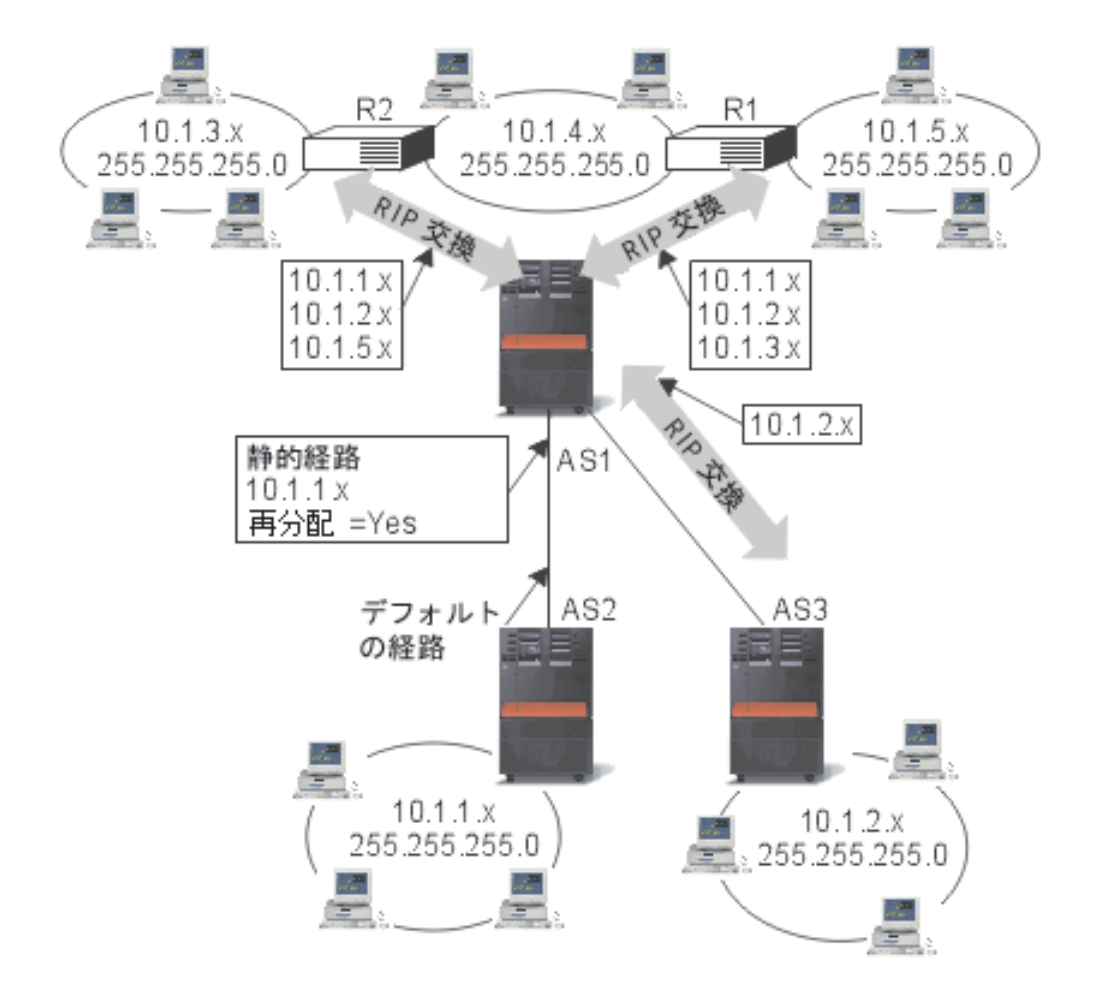

### この例における処理

- AS1 では、AS2 からのこの RIP パケットが受信および処理されます。AS1 に 10.1.2.x への経路がない 場合、この経路が保存されます。同じ数またはそれ以下のホップである 10.1.2.x へのパスがある場合、 この新しい経路情報は破棄されます。この例では、AS1 に経路データが保存されます。
- AS1 では、10.1.5.x への経路情報がある R1 から情報が受信されます。AS1 にこの経路情報が保存され ます。
- AS1 では、10.1.3.x への経路情報がある R2 から情報が受信されます。AS1 にこの経路情報が保存され ます。
- 次に AS1 から RIP メッセージが送信される場合、AS1 では認識されているが、R1 では認識されてい ない接続をすべて記述する情報が R1 に送信されます。AS1 から 10.1.1.x、10.1.2.x、および 10.1.3.x に

<span id="page-17-0"></span>関する経路情報が送信されますが、R1 が 10.1.4.x に接続しており、経路が必要ないことがわかっている ため、R1 には 10.1.4.x に関する情報が送信されません。同様の情報が R2 および AS3 に送信されま す。

# 経路のバインド

優先経路のバインドを行うまでは、情報の応答パケットを送信するインターフェースに対する制御が完了し ていません。経路の追加機能によって追加される優先経路バインド・インターフェースを使って、明示的に 経路とインターフェースを結び付けることにより、パケットを送信するインターフェースをより制御するこ とができます。

次の図では、同一のネットワークに接続されている 3 つのインターフェースを表示しています。どのイン ターフェースでもインバウンド要求を受信できるように、応答は同じインターフェースに返されます。その ためには、それぞれのインターフェースに「重複」経路を追加する必要があります。この例では、3 つのデ フォルト経路を追加し、それぞれの経路は明示的に異なるインターフェースに結び付いています。このバイ ンドは、インターフェースの起動や終了の順番にかかわらず、変更されることはありません。

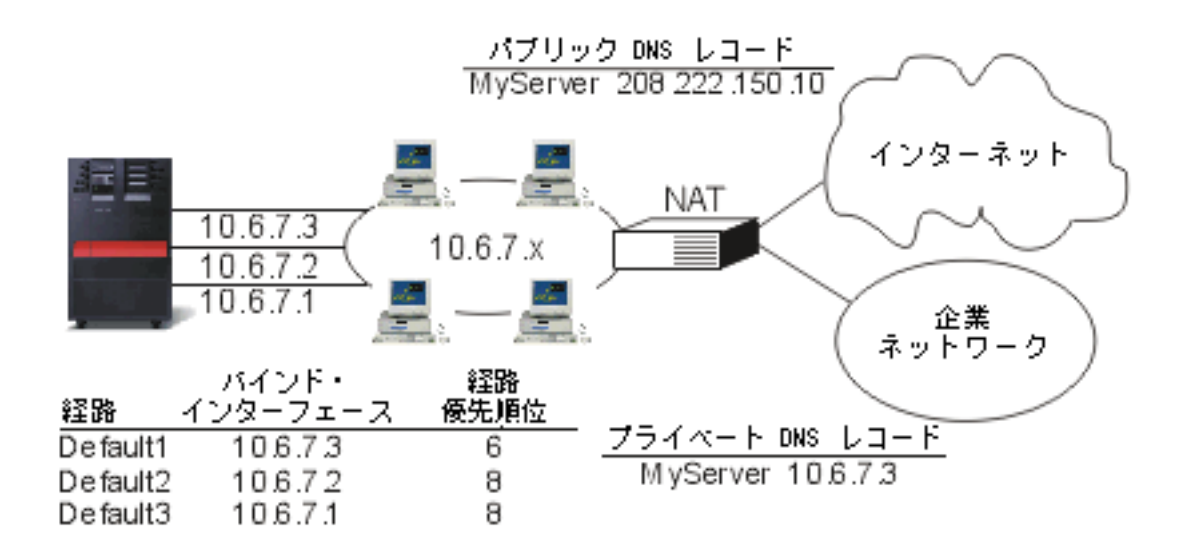

# 無クラス・ドメイン間経路指定

無クラス・ドメイン間経路指定 (CIDR またはスーパーネッティング) は、複数のクラス -C アドレスの範 囲を単一のネットワークまたは経路に結合する方法です。この経路指定方式によって、クラス -C インター ネット・プロトコル (IP) アドレスが追加されます。これらのアドレスは、インターネット・サービス・プ ロバイダー (ISP) によって配布され、顧客によって使用されます。CIDR アドレスによって経路指定テーブ ルのサイズが縮小され、企業内でより多くの IP アドレスが使用可能になります。

以前は、ネットワーク・クラスに必要なマスクに等しいかそれより大きいサブネット・マスクの入力が必要 でした。つまり、クラス -C アドレスの場合、255.255.255.0 のサブネットが指定可能な最大のサブネット (253 のホスト) です。IP アドレスを保存するには、ネットワーク内に 253 より多くのホストが必要な場 合、インターネットによって複数のクラス -C アドレスが発行されます。これによって、経路の構成などが 複雑になっていました。

現在、CIDR を使用すると、サブネット・マスクを使うことによって、これらの連続するクラス -C アドレ スを単一のネットワーク・アドレスの範囲に結合できます。たとえば、4 つのクラス -C ネットワーク・ア ドレス (255.255.255.0 のサブネット・マスクを所有する 208.222.148.0、208.222.149.0、208.222.150.1、およ

<span id="page-18-0"></span>び 208.222.151.0) を配布する場合、サブネット・マスク 255.255.255.0 を使って、これらのアドレスをスー パーネットにするように ISP に依頼することができます。このマスクによって、経路指定のために 4 つの ネットワークが 1 つに結合されます。 CIDR は割り当てられているものの、不必要な IP アドレスは削減 するため有効です。

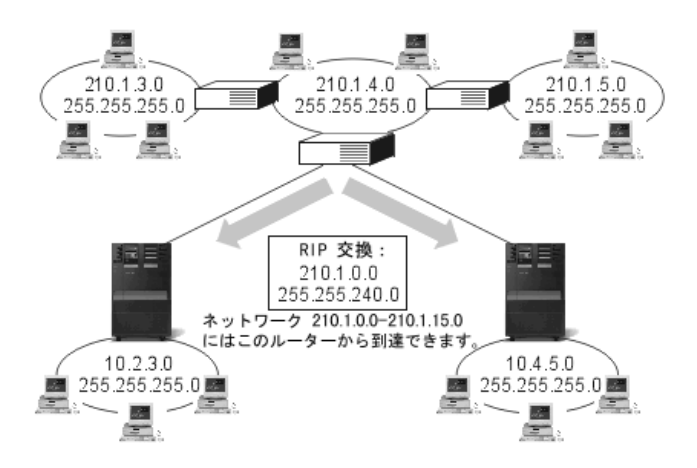

この例では、ネットワーク・アドレス 210.1.0.0 およびサブネット・マスク 255.255.240.0 を含む 1 つの RIP メッセージを送信するようにルーターが設定されています。このルーターは、このルーターを使って 210.1.0.0 から 210.1.15.0 までのネットワークで RIP メッセージが受信されることをシステムに通知しま す。CIDR が使用可能でない場合、このルーターによって、同じ情報を伝達するために必要な 16 個のメッ セージの代わりに 1 つのメッセージが送信されます。

## 仮想 IP による経路指定

仮想 IP は、回線なしまたは loopback インターフェースとも呼ばれ、様々な用途に使用できる強力な機能 です。物理インターフェースにアドレスをバインドせずに、システムに 1 つ以上のアドレスを割り当てる ことができます。これは、異なるアドレスにバインドしている Domino Web サーバーや、あるいはデフォ ルト・ポートにバインドする必要のある他のサービスを複数回繰り返して稼働させたい場合に使用すること ができます。

仮想 IP を使用するのは、ほとんどがローカルのゲートウェイと iSeries サーバーの間に複数のパスを作る 場合であり、たとえば負荷平準化やフォールト・トレランスを目的にしています。このとき、それぞれの 「パス」は追加のインターフェース、すなわち iSeries サーバーの追加の非仮想 IP アドレスを意味しま す。これらの複数のインターフェースの存在は、ローカル・ネットワークでのみ認識できるようしてくださ い。リモート・クライアントが iSeries サーバーのために複数の IP アドレスを認識する必要がないように してください。iSeries サーバーが、リモート・クライアントから単一の IP アドレスで認識されるのが理 想的です。インバウンド・パケットがゲートウェイからローカル・ネットワークを通って iSeries サーバー に届くまでの経路は、リモート・クライアントからは認識できないようにしてください。仮想 IP を使用す ると、このようなことが可能になります。ローカル・クライアントはいずれかの物理 IP アドレスを使用し て iSeries サーバーと通信しますが、リモート・クライアントでは仮想 IP インターフェースだけが認識さ れます。

<span id="page-19-0"></span>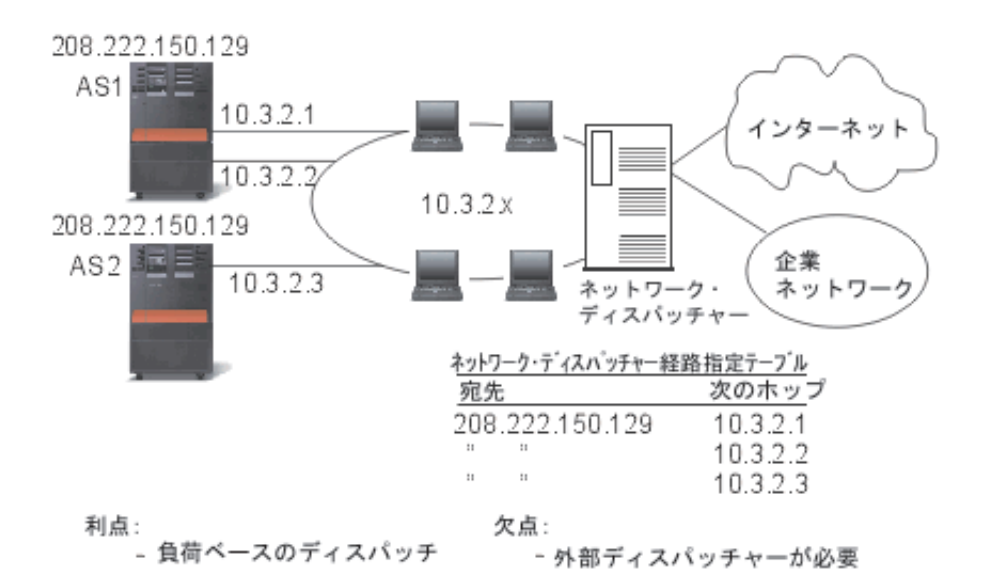

仮想 IP 環境は、リモート接続されたクライアントのサーバーとして機能する iSeries サーバーのためのも のです。さらに重要なのは、仮想 IP アドレスが物理インターフェースと異なるサブネット上にあるという ことです。加えて、仮想 IP アドレスを使用することで iSeries サーバーが単一のホストと見なされるよう になりますが、より大きなネットワークやサブネットワークに接続されたホストと見なされるとは限りませ ん。そのため、仮想 IP インターフェースのサブネット・マスクは、通常は 255.255.255.255 に設定しま す。

仮想 IP アドレスは単一の物理インターフェースにバインドされていないため、iSeries サーバーは仮想 IP アドレスに対するアドレス解決プロトコル (ARP) には応答しません。つまり、仮想 IP アドレスに直接経 路指定はできません。他のシステムが仮想 IP アドレスに接続するためには、そのアドレスへの経路を定義 しなければなりません。これが、仮想 IP をリモート接続のクライアントのために作った理由です。上の例 では、ワークステーションはすべて、iSeries サーバーの 10.3.2 インターフェースの 1 つを次のホップ・ ゲートウェイとしています。パケットが iSeries サーバーに届くと、そのパケットのパケット処理が行われ ます。宛先アドレスがシステム上で定義したアドレスのいずれかと一致すると (仮想 IP アドレスを含 む)、システムはパケットを処理します。

DNS サーバーは、要求したサーバーのアドレスを使用します。この場合、すべてのアドレスは同じシステ ムを表します。仮想 IP 機能は、複数のシステムをさらに大きなシステムに統合する時に使用できます。

# フォールト・トレランス

仮想 IP アドレスの別の使用法は、経路のフォールト・トレランスを保護することです。

この例では、障害後に経路を回復するさまざまな方法を説明します。最も信頼性が高い接続は、仮想 IP ア ドレスがシステムで定義されている場合です。仮想 IP のサポートによって、インターフェースに障害が発 生しても、別のインターフェースを使って通信できます。

<span id="page-20-0"></span>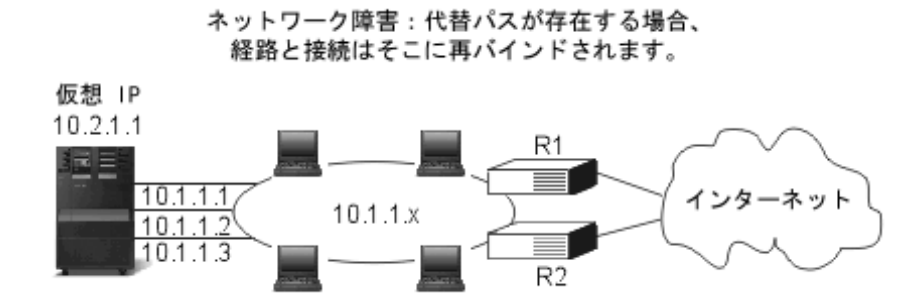

#### ルーター R1 に障害が発生した場合

- R1 を経由する接続は、R2 を経由するように転送されます。
- 障害が発生したゲートウェイが R1 の回復を検出しても、活動状態の接続はそのまま R2 を経由し て行われます。

### インターフェース 10.1.1.1 に障害が発生した場合

- 10.1.1.1 への活動状態の接続は失われますが、10.1.1.2、10.1.1.3、および 10.2.1.1 へのその他の接続 は存続します。
- 経路の再バインド
	- V4R2 より前のバージョン: 間接経路は、10.1.1.2 または 10.1.1.3 に再バインドされます。
	- V4R2: 優先バインド・インターフェースがなしに設定されている場合のみ、経路が再バインドさ れます。
	- V4R3 以降のバージョン: 仮想 IP アドレスおよび 1 次システム・アドレスとして 10.2.1.1 を 定義する必要があります。
		- システムの 1 次 IP アドレスは、活動状態のままです。
		- 最低 1 つの物理インターフェースが活動状態である限り、システムはアクセス可能です。

# ネットワーク・アドレス変換 (NAT) による経路指定

ネットワーク・アドレス変換 (NAT) によって、リモート・ネットワーク、通常、インターネットへのアク セスが提供されると同時に、ファイアウォール内で使用される IP アドレスのマスキングによって私設ネッ トワークが保護されます。以下のタイプの NAT を使って、iSeries サーバーの経路指定を行うことができ ます。

• マスカレード NAT

マスカレード NAT を使用すると、私設ネットワークをパブリック・インターフェースにバインド するアドレスの背後に隠したり、そのアドレスで表したりすることが可能です。

• 動的 NAT

動的 NAT によって、私設ネットワーク内から公衆ネットワークへの接続が確立されます。両者の 違いは、アウトバウンド接続が確立されるときにパブリック・アドレスのプールが保守され、使用 される点です。

• 静的 NAT 静的 NAT によって、公衆ネットワークから私設ネットワークへの接続がサポートされます。

### マスカレード NAT

マスカレード NAT を使用すると、私設ネットワークを、パブリック・インターフェースにバインドされ たアドレスの背後に隠したり、そのアドレスで表すことができるようになります。多くの場合、このアドレ スはインターネット・サービス・プロバイダーによって割り当てられ、Point-to-Point Protocol (PPP) 接続の 場合、動的です。このタイプの変換は、外部公衆ネットワークに接続する私設ネットワーク内で行われる接 続のみに使用可能です。各アウトバウンド接続は、異なるソース IP ポート番号を使って管理されます。

マスカレード NAT を使用すると、プライベート IP アドレスが割り当てられているワークステーション が、iSeries サーバーを介して、インターネット上のホストと通信できるようになります。iSeries サーバー には、ローカル ISP がインターネット・ゲートウェイとして割り当てた IP アドレスがあります。ローカ ル接続マシンという用語は、接続の方式 (LAN または WAN) や接続の距離に関係なく、内部ネットワー ク上のすべてのマシンを指す場合に使用します。外部マシンという用語は、インターネット上に配置されて いるマシンを指す場合に使用します。次の図では、マスカレード NAT の動作を示します。

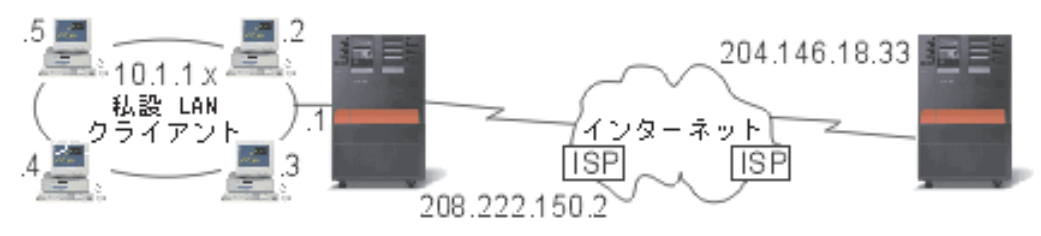

マスカレード NAT 機能

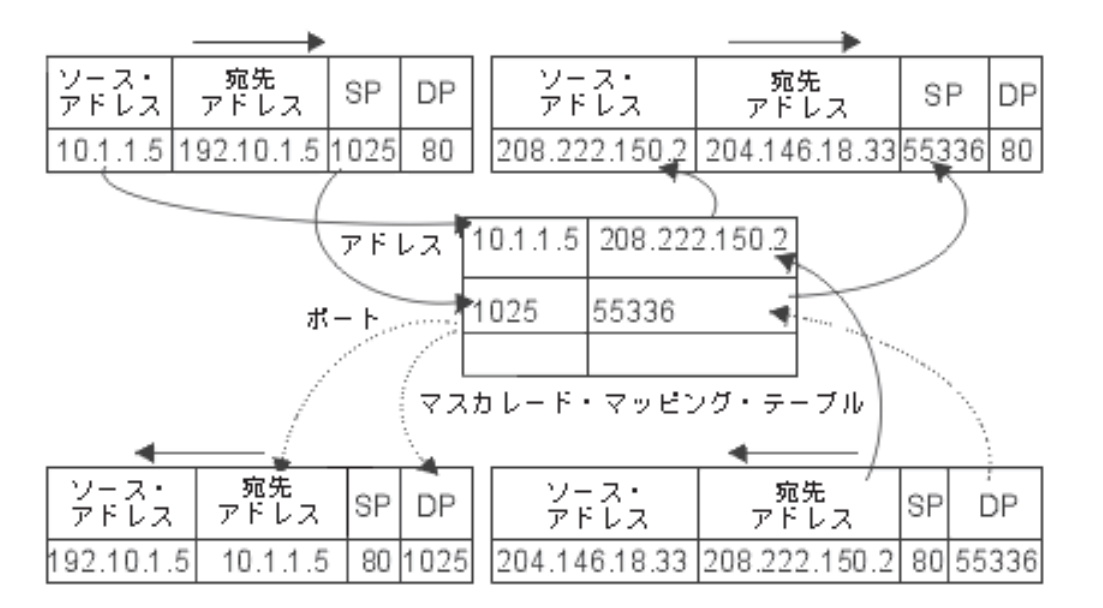

インターネット側からは、すべてのワークステーションが iSeries サーバー内にあるように見えます。つま り、ただ 1 つの IP アドレスが iSeries サーバーとワークステーションの両方に関連付けられています。 ルーターは、内部ワークステーションに向けたパケットを受信すると、内部 LAN 上のそのパケットを受 信するアドレスを判別し、そこに送信します。

各ワークステーションでは、iSeries サーバーがそのゲートウェイおよびデフォルトの宛先になるように設 定する必要があります。ワークステーションの 1 つが、インターネットに送信するためのパケットを iSeries サーバーに送信すると、特定の通信接続 (ポート) とワークステーションの間で対応付けが行われま す。マスカレード NAT 機能はポート番号を保管するため、接続上でワークステーションのパケットに対 する応答を受信した際に、正しいワークステーションへ応答を送信することができます。

活動状態のポート接続、および接続のどちらかの終端による最終アクセス時間の記録が、マスカレード NAT によって作成および保持されます。事前に決定された期間アイドル状態であるすべての接続は、それ 以上使用されないという仮定に基づいて定期的にこれらの記録から除去されます。

ワークステーションとインターネットとの間のすべての通信は、ローカル接続マシンで開始される必要があ ります。これは、効果的なセキュリティー・ファイアウォールです。インターネット側は、ワークステーシ ョンの存在について何も認識していないため、そのアドレスをインターネットにブロードキャストできませ  $\mathcal{L}_{\mathfrak{o}}$ 

マスカレード NAT をインプリメントするために重要なのは、さまざまな通信ストリームを区別するため にマスカレード NAT によって発行される論理ポートを使用することです。 TCP には、ソース・ポート番 号および宛先ポート番号が含まれます。 NAT によって、これらの指定に論理ポート番号が追加されま す。

#### アウトバウンドのマスカレード NAT 処理

上記の図のアウトバウンド・メッセージは、私設 LAN からインターネットへのパケットです。アウトバ ウンド・メッセージ (ローカルから外部へ) には、発信元のワークステーションで使用されるソース・ポー トが含まれます。 NAT によってこの番号が保存され、トランスポート・ヘッダー内のこの番号が固有の 論理ポート番号に置換されます。アウトバウンド・データグラムの場合は、ソース・ポート番号は論理ポー ト番号です。

1. アウトバウンドのマスカレード NAT 処理では、受信されるすべての IP パケットが外部 IP アド レスにバインドされると仮定されるため、パケットをローカルで経路指定する必要があるかどうかを 決定するチェックが行われません。

2. 論理ポート番号のセットによって、ソース IP アドレスおよびソース・ポートだけでなく、トラン スポート層における一致が検索されます。一致が検出された場合、対応する論理ポート番号がソー ス・ポートの代わりに使用されます。一致するポート番号が検出されなかった場合、新しいポート番 号が作成され、新しい論理ポート番号が選択されて、ソース・ポートの代わりに使用されます。

3. ソース IP アドレスが変換されます。

4. IP によって通常どおりにパケットが処理され、正しい外部システムに送信されます。

#### インバウンドのマスカレード NAT 処理 (応答その他)

上記の図のインバウンド・メッセージは、インターネットから私設 LAN へのパケットです。インバウン ド・データグラムの場合は、宛先ポート番号は論理ポート番号です。(インバウンド・メッセージの場合、 ソース・ポート番号は外部ポート番号です。アウトバウンド・メッセージの場合は、宛先ポート番号は外部 ポート番号です。)

ローカル接続マシンにバインドされているインターネットから返送される応答メッセージには、トランスポ ート層ヘッダーの宛先ポート番号としてマスカレード割り当ての論理ポート番号があります。マスカレード NAT のインバウンド処理のステップは以下のとおりです。

1. マスカレード NAT によって、この論理ポート番号 (ソース・ポート) に対してそのデータベース が検索されます。検出されなかった場合、パケットは非送信パケットであると仮定され、送信元に未 変更のまま返送されます。その後、通常の不明な宛先として処理されます。

2. 一致する論理ポート番号が検出された場合、ソース IP アドレスが既存の論理ポート番号テーブル 項目の宛先 IP アドレスと一致することを確認するためにさらにチェックが行われます。一致した場

合、元のローカル・マシンのポート番号で、IP ヘッダーのソース・ポートが置換されます。チェック に失敗した場合、パケットは未変更のままで返送されます。

3. ローカルの一致する IP アドレスが、パケットの IP 宛先に配置されます。

4. IP または TCP によって通常どおりにパケットが処理され、正しいローカル接続マシンに送信され ます。マスカレード NAT には、正しいソース・ポート・アドレスおよび宛先ポート・アドレスを確 認するために論理ポート番号が必要なため、マスカレード NAT はインターネットからの非送信デー タグラムを処理できません。

### 動的 NAT

動的 NAT は、私設ネットワーク内から公衆ネットワークへの接続を確立するためだけに使用できます。 アウトバウンド接続が確立されるときに、ネットワーク・アドレスのプールが保守され、使用されます。各 接続には、固有のパブリック・アドレスが割り当てられます。各接続には、固有のパブリック・アドレスが 割り当てられます。同時接続の最大数は、プール内のパブリック・アドレスの数と同等です。これは、アド レス間の 1 対 1 対応と同様です。動的 NAT を使用すると、動的 NAT アドレスによってインターネッ トと通信できます。次の図は、動的 NAT を図示したものです。

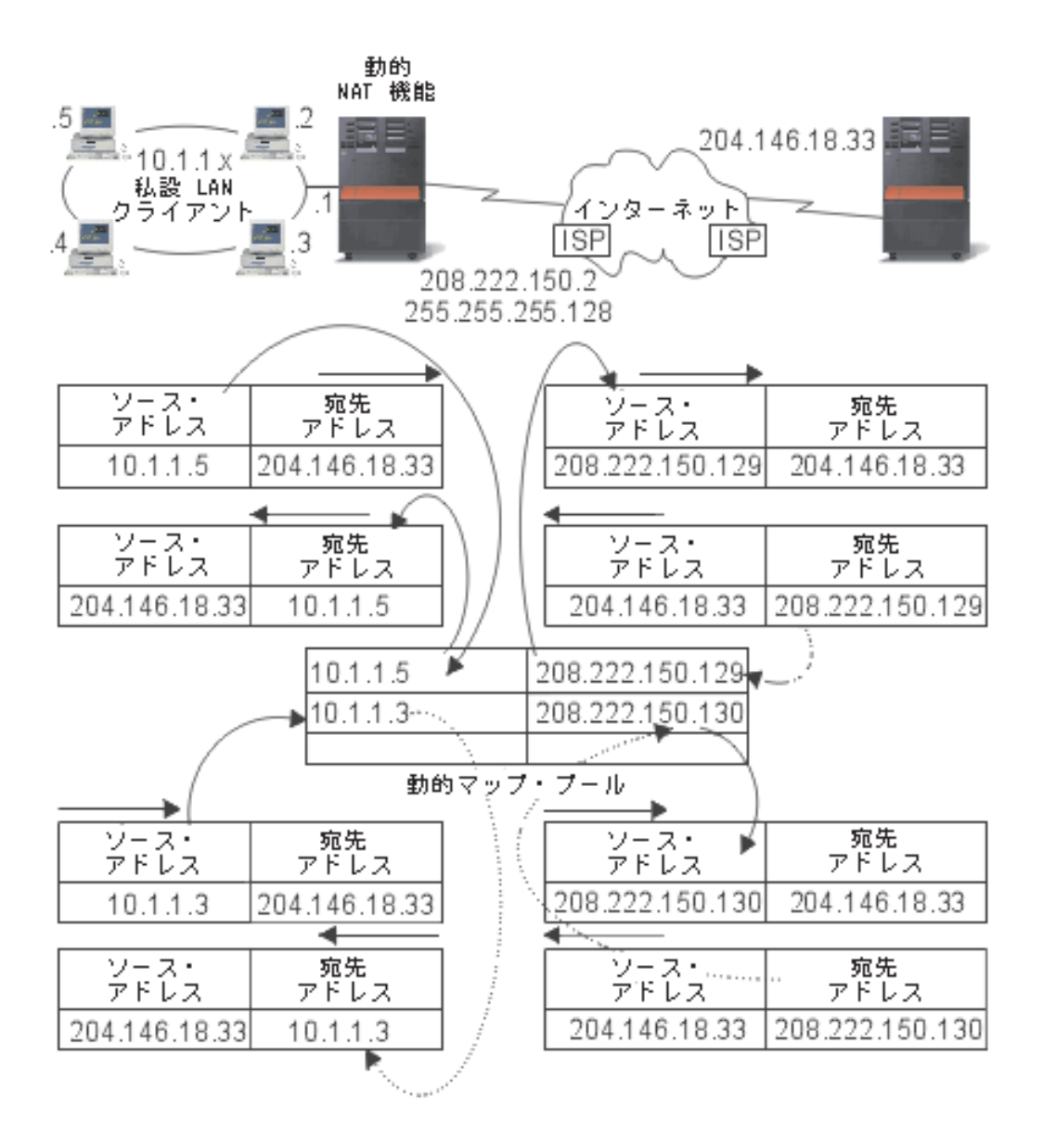

### 静的 NAT

静的 NAT は、私用アドレスと共用アドレスとを単純に 1 対 1 でマッピングします。これには、公衆ネ ットワークから私設ネットワークへのインバウンド接続のサポートが必要になります。定義されたそれぞれ のローカル・アドレスに対して、グローバルで固有な関連付けされたアドレスが必要です。

<span id="page-25-0"></span>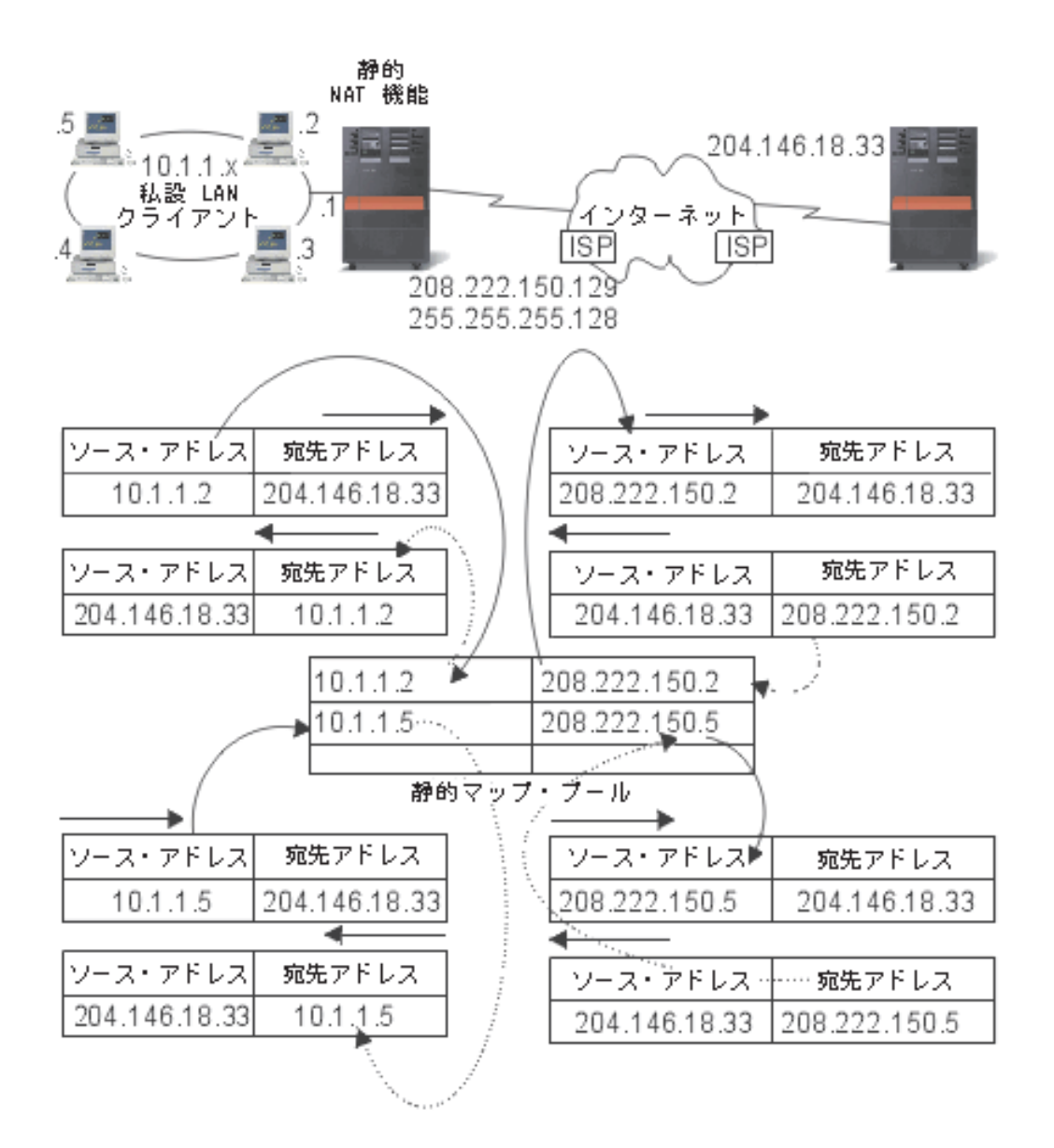

# OptiConnect および論理区画による経路指定

OptiConnect および論理区画により、プロキシー ARP、2 地点間、および仮想 IP インターフェースなどの 経路指定の基本原理を使用できる他の環境が提供されます。これらの基本原理にはいくつかのものがありま す。

• TCP/IP と OptiConnect

OptiConnect を使って、OptiConnect バス全体の TCP/IP 接続を定義することができます。その機能と使 用方法について以下に示します。

• 論理区画による仮想 OptiConnect

仮想 OptiConnect の TCP/IP インターフェースは、区画間の通信パスとして使用されます。 1 つの iSeries サーバーに論理区画が作成され、複数の仮想マシンに分割されます。各区画には、区画のアドレ ス・スペースがあります。TCP/IP 側からは、各区画が別個の iSeries サーバーとして認識されます。そ の機能の使用方法と利点について以下に説明します。

### TCP/IP と OptiConnect

OptiConnect によって、OptiConnect バス上で TCP/IP 接続を定義することができます。 OptiConnect 上の TCP/IP は、プロキシー ARP、IP アドレスが定義されていない 2 地点間ネットワーク、仮想 IP インター フェースなどの経路指定組み立てブロックに対する別の方式を提供します。これは、 OptiConnect によっ てエミュレートされた LAN 構成および OptiConnect 2 地点間構成を使って構成することができます。

OptiConnect によってエミュレートされた LAN 構成により、OptiConnect バスは TCP/IP への LAN と して表示されます。構成は簡単ですが、LAN OptiConnect 接続は経路指定情報プロトコル (RIP) や静的経 路が必要となるため、自動的には行われません。

OptiConnect 2 地点間構成では、OptiConnect ホストの各組み合わせに対して構成する 2 地点間の IP ア ドレスが定義されていないインターフェースを使用します。新しいネットワークは作成されないため、 LAN OptiConnect 接続が自動的に行われます。この構成の 1 つの利点は、経路を追加して定義する必要が ないことです。あるネットワークのホストから別のネットワークのホストへの接続は自動的に行われます。 もう 1 つの利点は、両方のネットワークが活動状態である場合、iSeries サーバー間で送信されるデータが OptiConnect バスを流れることです。これは、これらの経路が最も細かいサブネット・マスクを持っている ためです。OptiConnect バスがダウンすると、トラフィックは自動的にトークン・リング LAN に切り替え られます。

仮想 IP による OptiConnect 2 地点間構成は、IP アドレスが定義されていない 2 地点間構成のバリエー ションです。IP アドレスが定義されていない 2 地点間のインターフェースを使う時は、各インターフェー スは必ずローカルのインターフェースを指定しなければなりません。これは、2地点間リンクのリモート・ エンドにあるシステムがローカル iSeries サーバーの認識に使用する IP アドレスです。下に示すように、 iSeries サーバーのプライマリー LAN インターフェースを、この関連付けられたローカル・インターフェ ースにすることもできます。また、仮想 IP インターフェースをローカルのインターフェースに関連付けて 使うこともできます。この構成では、OptiConnect バスを 2 地点間接続の集まりとして使います。ホスト の各組み合わせに IP アドレスが定義されていない接続を定義します。上述の構成と同様に、経路を追加し て定義する必要はなく、あるネットワークのホストから別のネットワークのホストへは自動的に接続されま す。この構成の利点は、片方のネットワークが活動状態であれば、いずれかの iSeries サーバーに接続する パスが存在することです。

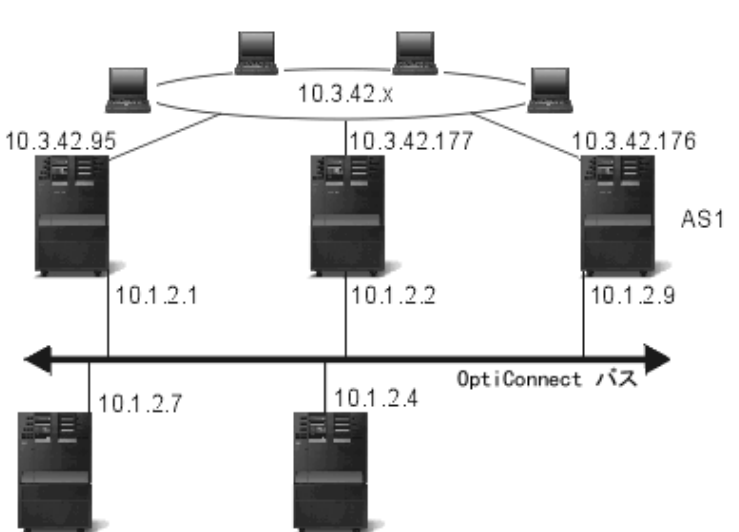

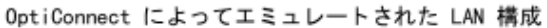

### 仮想 OptiConnect および論理区画による経路指定

論理区画を使用すると、1 つの iSeries サーバーに論理区画が作成され、複数の仮想マシンに分割されま す。仮想 OptiConnect の TCP/IP インターフェースは、区画間の通信パスとして使用されます。それぞれ の区画は固有のアドレス・スペースや TCP/IP のインスタンスを持ち、固有の専用 I/O アダプターを持つ ことができます。 TCP/IP 側からは、各区画が別個の iSeries サーバーとして認識されます。異なる区画間 の TCP/IP 通信は、OptiConnect 仮想バスを使って行われます。TCP/IP の経路指定コードで使用する別の 区画へのパスは、OptiConnect 物理バスで接続した別システムへのバスと同じです。

#### 論理区画:仮想 OptiConnect TCP/IP インターフェースは、 区画間通信パスとして使用されます。

仮想 OptiConnect ネットワーク=10.6.7.241 - 10.6.7.254 14区画間までアドレスを提供します。

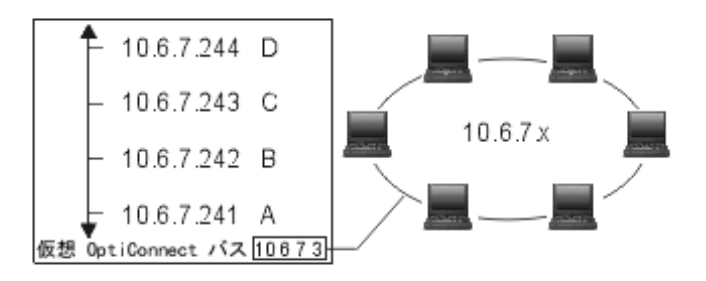

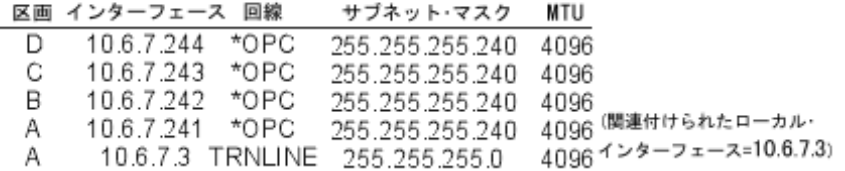

これらの例では、システムの中に LAN アダプターが 1 つだけインストールされています。 LAN アダプ ターは、区画 A に割り当てられます。LAN のクライアントは、システムで定義された別の区画と通信す る必要があります。そのためには、OptiConnect 仮想バス上で透過サブネットを定義します。この LAN シ ステムは 10.6.7.x のネットワーク・アドレスを持ちます。区画を追加する場合は、IP アドレスが必要にな ります。 12個のアドレスを取得するには、255.255.255.240 のサブネット・マスクを使用します。こうす れば 10.6.7.241 から 10.6.7.254 まで、合計 14 個のアドレスを使用することができます。必ず、これらの アドレスが LAN で使われていないことを確認してください。アドレスを取得したら、各区画に割り当て ます。各区画にインターフェースを 1 つ追加して、OptiConnect 仮想バスのアドレスを定義します。

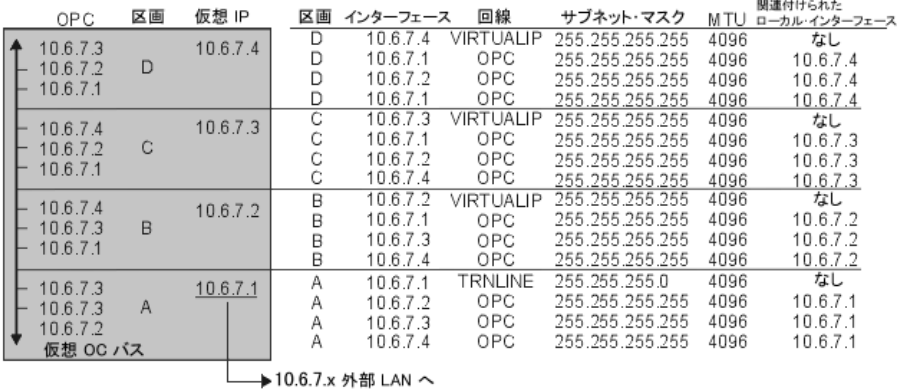

<span id="page-28-0"></span>以下の記述が「真」の場合に、透過サブネットは自動的に使用可能になります。第 1 に、OptiConnect 仮 想バスが LAN 実インターフェースの MTU のサイズ以下であること。第 2 に、OptiConnect バス・サブ ネットが LAN ネットワーク・アドレスのサブネットであること。この 2 つの記述が「真」の場合、透過 サブネットが自動的に使用可能になります。インターフェース 10.6.7.3 は、区画で定義したすべてのイン ターフェースのプロキシーとして機能します。これによって、LAN のクライアントは区画に接続すること ができます。

# TCP/IP 作業負荷の平準化の方式

作業負荷の平準化を行うと、複数のプロセッサー、複数のインターフェース・アダプター、または複数のホ スト・サーバー間でアクセス数が多いマシンのネットワーク・トラフィックおよび作業負荷が再分散されま す。 iSeries サーバーで最高のパフォーマンスを実現するには、通信負荷をサーバーの複数の部分に分散す る必要があります。

以下のようなさまざまな TCP/IP 経路指定方式を使って、iSeries サーバーの作業負荷の平準化を行うこと ができます。

- DNS ベースの負荷平準化 インバウンドの作業負荷には、DNS ベースの負荷平準化を使用します。負荷平準化にローカル・ク ライアントが必要な場合、DNS を使って負荷平準化を行う必要があります。
- 重複経路ベースの負荷平準化 ここでは、複数インターフェース間のアウトバウンドの作業負荷の平準化について説明します。こ れは、DNS ベースの負荷平準化より柔軟性がある接続ベースのソリューションですが、ローカル· クライアントには有効ではありません。
- 仮想 IP による負荷平準化 このソリューションには、IBM eNetwork Dispatcher などの外部の負荷平準化マシンが必要です。 仮想 IP アドレスを使用すると、特定のインターフェースではなく、システムにアドレスを割り当 てることができます。複数のサーバーに同じアドレスを定義することにより、負荷平準化の多数の 新しいオプションが使用可能になります。

## DNS ベースの負荷平準化

DNS ベースの負荷平準化は、インバウンドの負荷平準化に使用されます。複数のホスト IP アドレスは、 単一のホスト・サーバー名の DNS で構成されます。DNS によって、連続するクライアント・ホスト名の 解決要求に対して返されるホスト IP アドレスが変更されます。このタイプの負荷平準化の利点は、一般的 な DNS 機能であるということです。このソリューションの不便な点は、IP アドレスがクライアントによ ってキャッシュ可能であることと、負荷ベースのソリューションではなく、接続ベースのソリューションで あるということです。

負荷平準化を達成する最初の方法は、DNS 機能を使って、同一のシステム名に複数のアドレスを配布する ことです。システム名のアドレス・レコードに対して要求が行われるたびに、DNS によって、異なる IP アドレスが提供されます。次の例では、各アドレスは異なるシステムに対応しています。これによって、2 つの異なるシステム間に負荷平準化を提供できます。私設ネットワーク上のクライアントの場合、各要求ご とに異なるアドレスを受け取ります。これが、一般的な DNS 機能です。パブリック DNS にも 2 つのア ドレス項目があることに注意してください。これらのアドレスは、静的 NAT を使って変換され、ユーザ ーがインターネット上にいる場合、2 つのシステムにアクセスできます。

<span id="page-29-0"></span>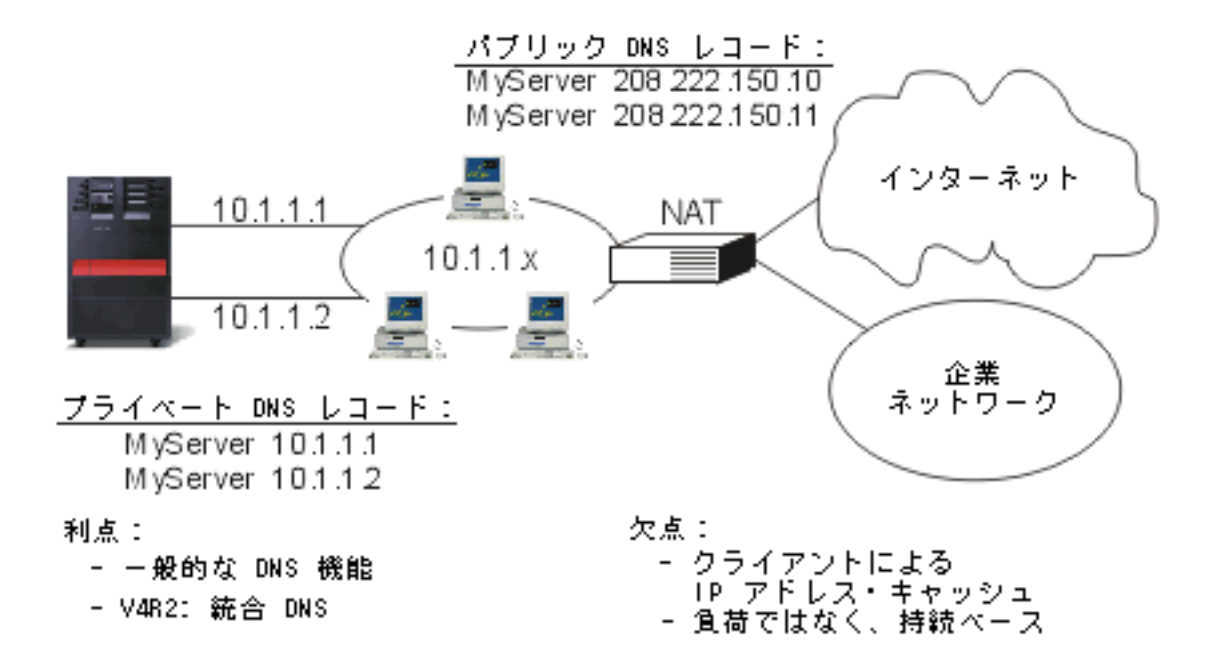

最初の接続後に特定のシステムにアクセスするか、または同じシステムに返るかがプログラムによって異な る場合、最初の接続が行われた後に異なるシステム名を送信するように Web ページおよびサイトをコード 化する必要があります。追加の DNS 項目を MyServer1 208.222.150.10 および MyServer2 208.222.150.11 に追加することができます。これによって、たとえば、最初の接続後に Web サイトが MyServer2 にポイ ントされます。このタイプの負荷平準化では、接続要求による平準化が提供されます。ほとんどの場合、ア ドレスを解決するたびにクライアントによってアドレスがキャッシュされ、再び要求されることはありませ ん。このタイプの負荷平準化では、各システムへのトラフィックの量は考慮されません。インバウンド・ト ラフィックのみが考慮され、2 つのシステム上に 1 つのアダプターを所有する代わりに、1 つのシステム 上に 2 つのアダプターを所有できます。

# 重複経路ベースの負荷平準化

重複経路ベースの負荷平準化は、複数のインターフェースにおよぶアウトバウンドの作業負荷の平準化に使 用できます。これは、DNS ベースの負荷平準化より柔軟性がある接続ベースのソリューションですが、ロ ーカル・クライアントには有効ではありません。このタイプの負荷平準化を使用する利点は、これが iSeries サーバー全体のソリューションであること、DNS よりも柔軟性があること、および HTTP や Telnet のようにトラフィックのほとんどがアウトバウンドのアプリケーションに滴していることです。不 便な点は、負荷ベースのソリューションではなく、接続ベースのソリューションであること、およびローカ ル・クライアントに有効でなく、インバウンドの要求には効果がないことです。

次の例では、システム上の 3 つのアダプターがすべて同一の LAN セグメントに接続されています。アダ プターのうちの 1 つをインバウンド回線専用として設定し、その他の 2 つのアダプターをアウトバウンド として設定しています。ローカル・クライアントは、これまでと同様に動作します。つまり、アウトバウン ド・インターフェースはインバウンド・インターフェースと同じです。ローカル・クライアントは、アクセ スするためにルーターを必要としないシステムです。ルーターの代わりにスイッチが使用されている場合、 非常に大規模なネットワークである可能性があります。

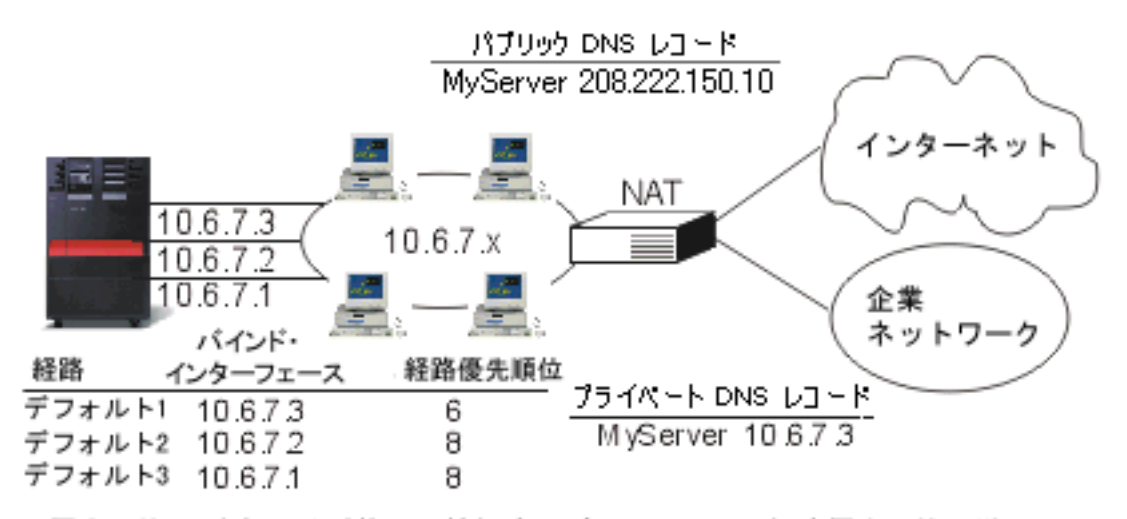

優先順位(5)を超える重複、間接経路のデフォルトは、経路優先順位に従い、 うウンドロビンの順序で選択されます。

- 利点:
	- トータル AS/400 ソリューション - DNS 以上の柔軟性
	- HTTP、Telnet への適合性

欠点: - 負荷ベースではなく、接続ベース - ローカル·クライアントに対して、 アクティブでない - インバウンド要求では無効

### 重複経路ベースの負荷平準化の構成方法

重複経路ベースの負荷平準化は、TCP/IP 経路の追加 (Add TCP/IP Route) コマンド行および iSeries ナビゲ ーター・インターフェースで構成できます。一方は重複経路の優先順位と呼ばれ、他方は優先バインド・イ ンターフェースと呼ばれます。重複経路の優先順位の値がデフォルトの 5 のままの場合、何も起こりませ ん。5 より大きい値が設定されている場合、接続は同じ優先順位で経路間に分配されます。優先バインド・ インターフェースは、システムが最初に参照するインターフェースの代わりに、IP アドレスによる特定の インターフェースへの経路をバインドするために使用されます。

上記の例では、重複経路の優先順位が 6 に構成された「インバウンド」のアダプター (10.6.7.3) がありま す。他の 2 つのアダプターは、重複経路の優先順位が 8 となるように構成されています。1 つのアダプタ ーの重複経路順位が 6 であるため、優先順位 8 の単一経路優先インターフェースがすべてダウンしない限 り、これがアウトバウンド接続用に選択されることはありません。

すべてのアウトバウンド・インターフェースを同じ優先順位にする必要があります。異なる優先順位を設定 した場合、最高値のインターフェースのみが使用されます。

DNS は 10.6.7.3 インターフェースにポイントし、それをインバウンド・インターフェースにします。重複 経路の優先順位を使用しないことにした場合でも、優先バインド・インターフェース・パラメーターを使っ て、各インターフェースにシステムからのデフォルト経路を常に定義する必要があります。

# <span id="page-31-0"></span>仮想 IP およびプロキシー ARP 使用時におけるアダプターのフェイルオー バー

状況

ご使用の実動用 iSeries は、リモート・クライアントと LAN クライアントの両方からデータ入力を処理し ます。iSeries には企業の重要なアプリケーションが含まれています。企業の成長に従い、iSeries およびネ ットワークに対する要求も増大します。企業の成長により、予定にないダウン時間を発生させることなく iSeries をネットワーク上で使用可能にすることが必須となってきました。何らかの理由で、ネットワー ク・アダプターが使用不可能になった場合は、 iSeries 上の他のネットワーク・アダプターがこれを引き継 ぎ、ネットワーク・クライアントからはいかなる障害も感知されないようにする必要があります。

#### 目的

可用性という概念には、障害が起こっているコンポーネントの冗長度やバックアップに関するさまざまな局 面が関与します。このシナリオでは、アダプターに障害が起こったときに iSeries のクライアントに対して ネットワークを使用可能にすることを目的としています。

#### 詳細

上のシナリオを取り扱う方法の 1 つは、iSeries から LAN への複数の物理接続を用意することです。次の 図を検討してください。

### 図 1. ローカル・クライアントを使用しない場合のアダプター・フェイルオーバー

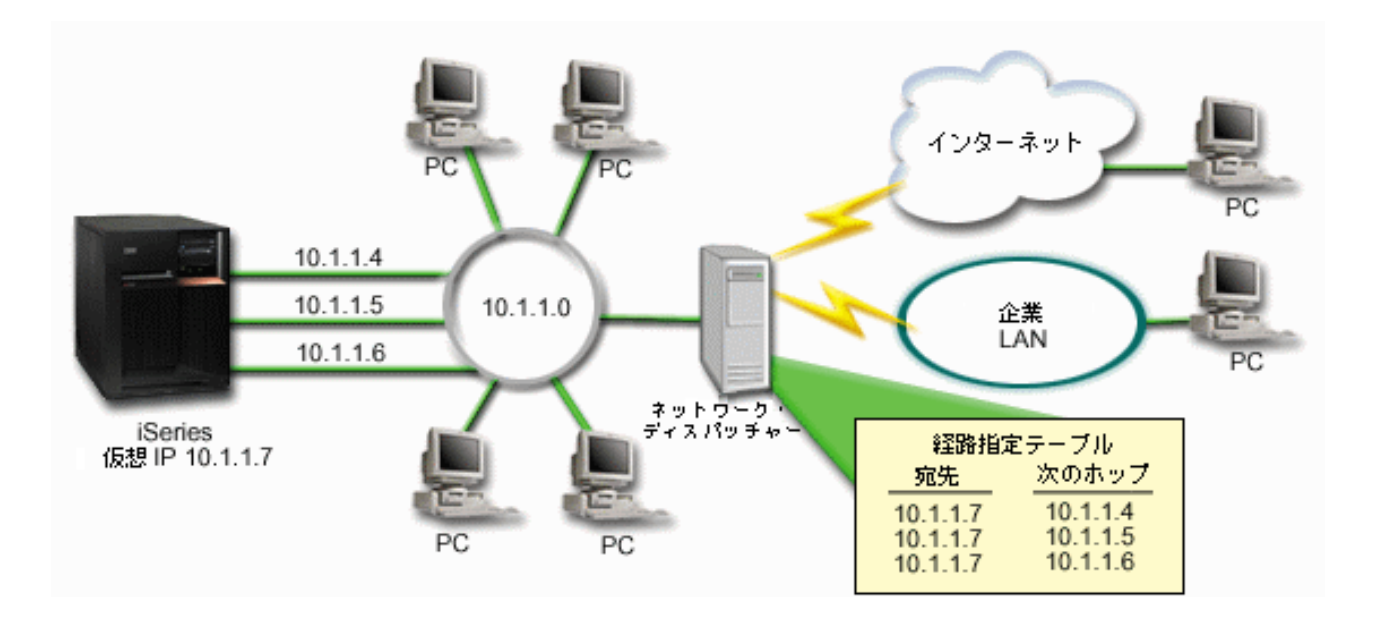

それぞれの物理接続には、異なる IP アドレスが割り当てられます。その後、ユーザーがシステムに対し、 仮想 IP アドレスを割り当てることができます。すべてのクライアントは、この仮想 IP アドレスによっ て、IP アドレスを認識します。すべてのリモート・クライアント (iSeries と同じ LAN に物理的に接続さ れていないクライアント)は、ネットワーク・ディスパッチャーなどの外部の負荷平準化サーバーを使用し <span id="page-32-0"></span>て iSeries と通信します。リモート・クライアントからの IP 要求がネットワーク・ディスパッチャーを経 由すると、ネットワーク・ディスパッチャーは仮想 IP アドレスを iSeries 上のネットワーク・アダプター に経路指定します。

iSeries が接続している LAN にクライアントがある場合、これらのクライアントでは、ローカル内に向け たトラフィックを送信するためにネットワーク・ディスパッチャーは使用しません。ネットワーク・ディス パッチャーの負荷が必要以上に大きくなるからです。ネットワーク・ディスパッチャーの経路指定テーブル に似たルート項目を各クライアントに作成することはできますが、クライアントの数が多い場合、これは非 実用的です。このような状況を以下の図に示します。

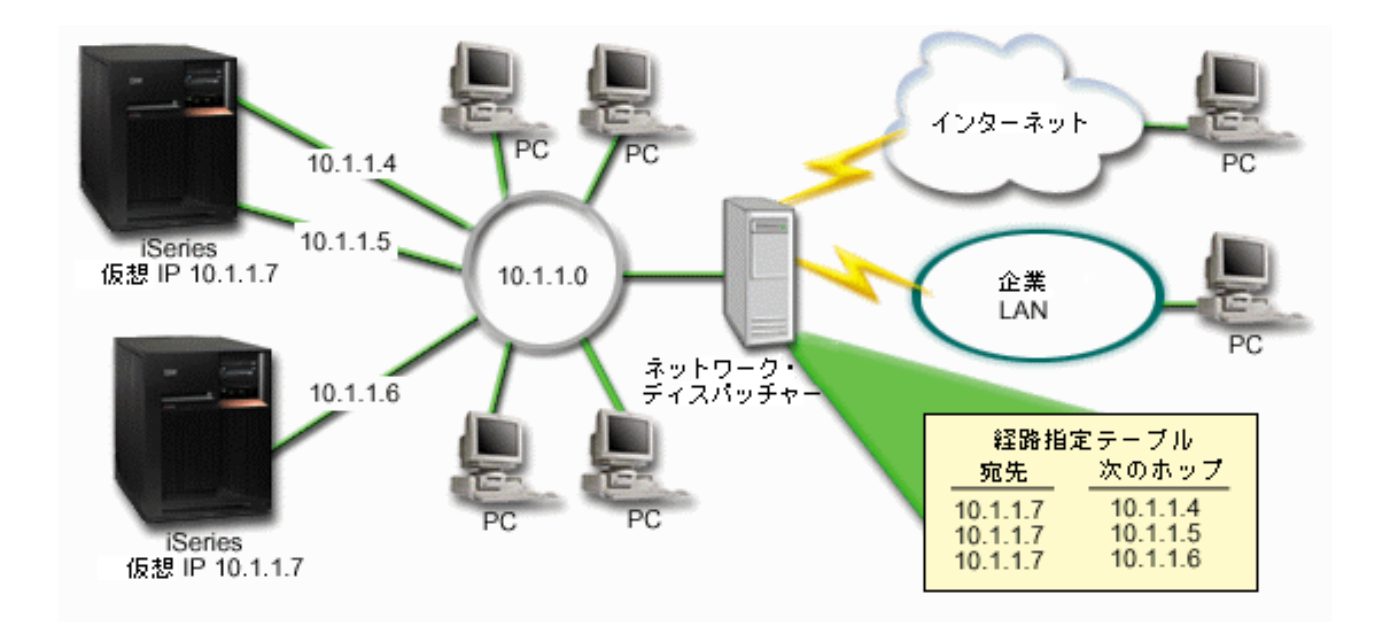

図 2. ローカル・クライアントを使用する場合のアダプター・フェイルオーバー

OS/400 V5R2 から、ARP を使用してローカル・クライアント (iSeries と同じ LAN に接続されているクラ イアント)を iSeries の仮想 IP アドレスに接続することが可能になりました。これにより、ローカル・ク ライアントでアダプター・フェイルオーバーのソリューションを使用することも可能になりました。

このソリューションには複数の iSeries サーバーを使用して互いにサポートし合うことも含まれます。 iSeries システムのうち 1 つが使用不可になった場合、フェイルオーバーとして 2 番目のシステムでサー ビスを提供することができます。以下の図は、同じセットアップで 2 つの iSeries サーバーを使用した場 合を示しています。

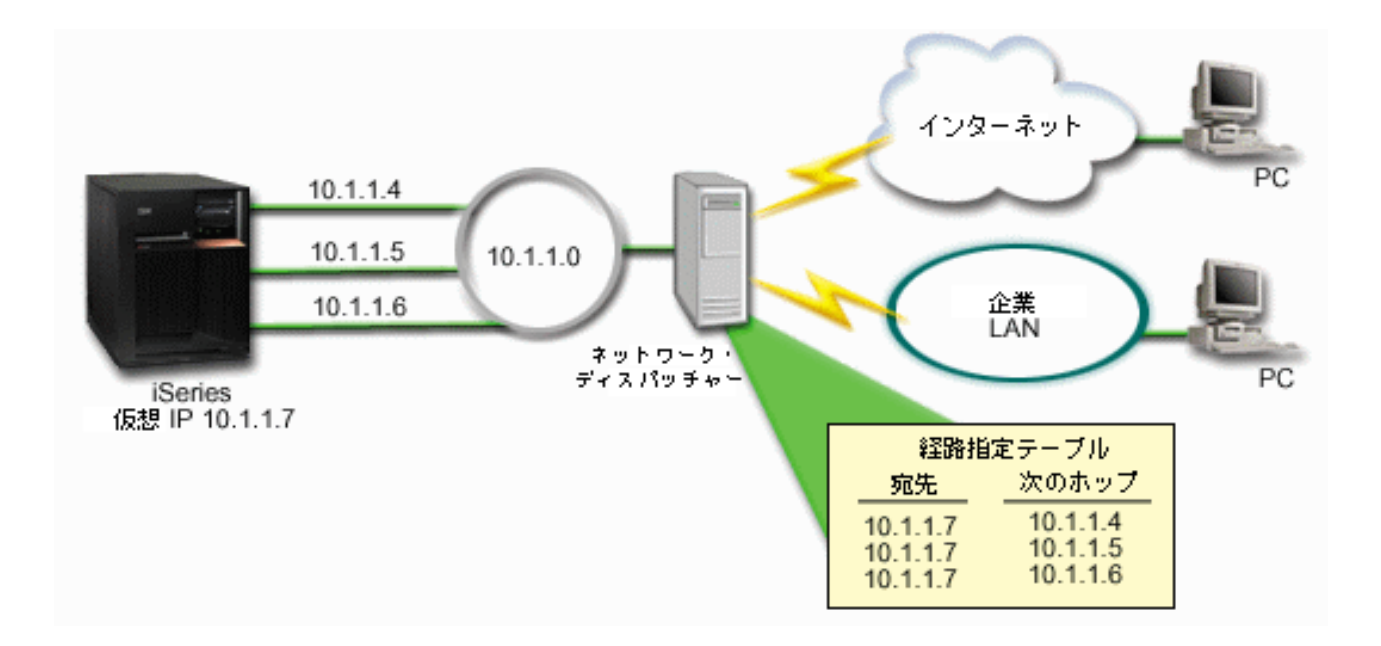

図 3. 複数の iSeries とローカル・クライアントを使用する場合のアダプター・フェイルオーバー

パケットの経路指定は、単一の iSeries とそのリモート・クライアントの場合と同じです。しかし、ローカ ル・クライアントの場合は大きく異なります。複数の iSeries で同じ仮想 IP アドレスを使用している場合 は、それらの iSeries のうちの 1 つだけしかプロキシーとして使用することができません。この場合、 LAN 接続を 2 つ持つ iSeries をプロキシーとして使用します。

### 構成ステップ

仮想 IP およびプロキシー ARP を使用した負荷平準化の構成は、標準の TCP/IP 構成に仮想 TCP/IP イン ターフェースを追加したものと非常によく似ています。上記の、ローカル・クライアントを使用する場合の アダプター・フェイルオーバー (27 ページ参照) の場合、通常の構成ステップは以下のとおりです。

1. 仮想 TCP/IP インターフェースの構成。

iSeries ナビゲーターを使用して仮想 TCP/IP を作成します。以下のように選択して仮想 IP インターフ ェース・ウィザードを表示します。

「ネットワーク」->「TCP/IP 構成」->「IPv4」->「インターフェース」。次に、「インターフェース」 を右マウス・ボタン・クリックして、「新しいインターフェース」->「仮想 IP」と選択します。 例では、サブネット・マスクが 255.255.255.255 の IP アドレス 10.1.1.7 を入力します。仮想インター フェースを作成したらそのインターフェースを右マウス・ボタン・クリックして、「プロパティー」を 選択します。「拡張」タブをクリックして「プロキシー ARP の使用可能化 (Enable Proxy ARP)」チ ェック・ボックスをチェックします。

### 2. すべての物理 LAN 接続について TCP/IP インターフェースを作成。

「TCP/IP インターフェースの作成」ウィザードを使用して、TCP/IP インターフェースを作成します。 このウィザードは、iSeries ナビゲーターに入っており、以下のように選択して表示します。 「ネットワーク」->「TCP/IP 構成」->「IPv4」->「インターフェース」。次に、「インターフェース」 を右マウス・ボタン・クリックして、「新規インターフェース」->「ローカル・エリア・ネットワー ク」と選択します。各 LAN 接続についてこのウィザードを完了してください。 たとえば、サブネット・マスクが 255.255.255.0 の 3 つの IP アドレス 10.1.1.4、10.1.1.5、および 10.1.1.6 を入力して、ウィザードを 3 回実行します。各インターフェースを完了したら、インターフェ <span id="page-34-0"></span>ースを右マウス・ボタン・クリックして「プロパティー」を選択します。「拡張」タグでインターフェ ースを、ステップ 1 で作成した仮想 IP と関連付けます。インターフェースは、「関連したローカル· インターフェース」選択ボックスと関連付けることができます。

# TCP/IP 経路指定および作業負荷の平準化に関するその他の情報

DNS は、TCP/IP ネットワーク上のインターネット・プロトコル (IP) アドレスに関連付けられたホスト名 を管理するための拡張システムです。ここでは、DNS の構成および管理方法を理解するために必要な基本 概念とプロシージャーについて説明します。

論理区画では、より多くの詳細なバックグラウンド情報が提供されます。

NAT および IP フィルター管理は、フィルター規則の管理に役立ちます。この機能には、注釈の追加、編 集、および表示が含まれます。

OptiConnect に、OptiConnect の経路指定に関する情報が提供されています。これは、「OptiConnect for OS/400 V4R4」という iSeries サーバーのオンライン・ブックです。

Point-to-Point Protocol (PPP) は、通常、コンピューターをインターネットに接続するために使用されます。 PPP は、インターネット標準であり、インターネット・サービス・プロバイダー (ISP) の間で最も広く使 用されている接続プロトコルです。

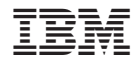

Printed in Japan